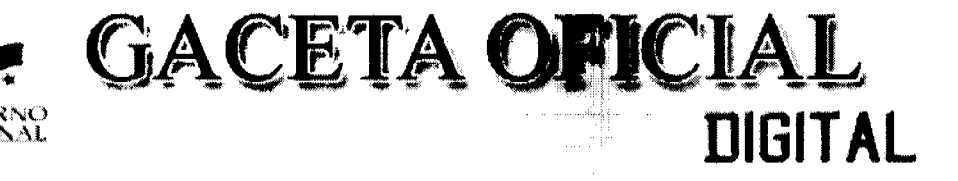

Año CV

Panamá, R. de Panamá jueves 01 de octubre de 2009

 $N^{\circ}$  26379

### **CONTENIDO**

# MINISTERIO DE DESARROLLO SOCIAL

Decreto Ejecutivo Nº 26 (De martes 21 de abril de 2009)

"POR EL CUAL SE DICTAN NORMAS PARA REGULAR LA APERTURA Y FUNCIONAMIENTO DE LOS ALBERGUES PARA NIÑOS, NIÑAS Y ADOLESCENTES".

MINISTERIO DE GOBIERNO Y JUSTICIA

Resuelto Nº 792-IMC-07 (De viernes 11 de septiembre de 2009)

<u>"POR LA CUAL SE DECLARA IDÓNEO PARA EJERCER EL CARGO DE MAGISTRADO DE LA CORTE</u> SUPREMA DE JUSTICIA AL LICENCIADO SALVATORE FRANCISCO BACILE LADARIS".

MINISTERIO DE GOBIERNO Y JUSTICIA

Resolución Nº 794-R-458 (De jueves 24 de septiembre de 2009)

"POR EL CUAL SE DELEGA AL DIRECTOR DE RECURSOS HUMANOS LA FIRMA DE ALGUNAS ACCIONES DE PERSONAL"

> **AUTORIDAD DE LOS RECURSOS ACUATICOS DE PANAMA** Resuelto Nº ARAP 001

(De viernes 10 de julio de 2009)

<u>"POR EL CUAL SE ESTABLECE UN PROGRAMA MULTIANUAL PARA LA CONSERVACIÓN DE ATUNES EN</u> <u>EL OCÉANO PACÍFICO ORIENTAL EN LOS AÑOS 2009, 2010, 2011".</u>

AUTORIDAD AERONÁUTICA CIVIL

Resolución de Junta Directiva Nº 023 (De lunes 31 de agosto de 2009)

"POR MEDIO DE LA CUAL SE ESTABLECE EL PROCEDIMIENTO QUE TODA AERONAVE PRIVADA EXTRANJERA DEBE REALIZAR PARA OBTENER EL PERMISO O AUTORIZACIÓN DE SOBREVUELO Y/O <u>ATERRIZAJE Y LA CIRCULACIÓN INTERNA EN LA REPÚBLIC**A DE** PANAMÁ".</u>

> AUTORIDAD AERONÁUTICA CIVIL Resolución de Junta Directiva Nº 024 (De lunes 31 de agosto de 2009)

"POR LA CUAL SE AUTORIZA AL DIRECTOR GENERAL A CONTRATAR CON LA EMPRESA CESSNA <u>AIRCRAFT CORPORATION, LA ADQUISICIÓN DE UNA AERONAVE PARA BÚSQUEDA Y SALVAMENTO EN</u> <u>CUMPLIMIENTO DE LAS RECOMENDACIONES DE LA ORGANIZACIÓN INTERNACIONAL DE AVIACIÓN</u> CIVIL(QACI), POR UN MONTO DE DOS MILLONES DOSCIENTOS NOVENTA Y TRES MIL OCHOCIENTOS CINCO BALBOAS CON 00/100 (2.293.805.00)".

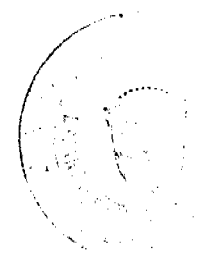

CONSEJO MUNICIPAL DE BUGABA / CHIRIQUÍ Acuerdo Municipal Nº 26 (De jueves 23 de julio de 2009)

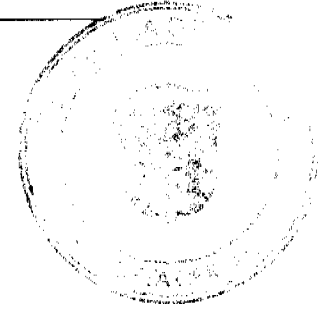

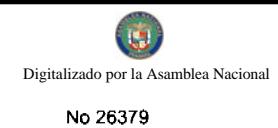

"POR MEDIO DEL CUAL SE DEJA SIN EFECTO EL ACUERDO MUNICIPAL Nº52 DE 02 DE OCTUBRE DE 2008."

### **CONSEJO MUNICIPAL DE GUARARÉ / LOS SANTOS** Acuerdo Municipal Nº 41

(De lunes 17 de diciembre de 2007)

<u>"POR EL CUAL SE DICTA EL PRESUPUESTO GENERAL DEL MUNICIPIO DE GUARARÉ, PARA LA</u> VIGENCIA FISCAL 2,008".

# PROGRAMA NACIONAL DE ADMINISTRACIÓN DE TIERRA

Acuerdo Municipal Nº 25 (De martes 3 de marzo de 2009)

<u>"SE APRUEBA LA ADJUDICACIÓN DE LOS LOTES DE TERRENOS UBICADOS EN CORREGIMIENTO DE LA</u> TIZA, DEL DISTRITO DE LAS TABLAS, PROVINCIA DE LOS SANTOS Y SE FACULTA AL ALCALDE DEL DISTRITO DE LAS TABLAS PARA FIRMAR LAS RESOLUCIONES DE ADJUDICACIÓN DE OFICIO A FAVOR DE SUS OCUPANTES".

**CONSEJO MUNICIPAL DE MACARACAS / LOS SANTOS** 

Acuerdo Municipal Nº 22 (De lunes 11 de agosto de 2008)

<u>"SE APRUEBA LA ADJUDICACIÓN DE LOS LOTES DE TERRENOS UBICADOS EN EL CORREGIMIENTO DE</u> LLANO DE PIEDRAS, DEL DISTRITO DE MACARACAS, PROVINCIA DE LOS SANTOS, Y SE FACULTA AL ALCALDE DEL DISTRITO DE MACARACAS PARA FIRMAR LA RESOLUCIÓN A FAVOR DE SUS **OCUPANTES".** 

# **CONSEJO MUNICIPAL DE LOS SANTOS** Acuerdo Nº 32

(De jueves 16 de julio de 2009)

"POR EL CUAL SE MODIFICA EL ACUERDO N°21 DE 22 DE NOVIEMBRE DE 2000, EN SU RENGLÓN 1.1.2.8.-(11), IMPUESTO DE CIRCULACIÓN DE VEHÍCULOS PARTICULARES PARA EL DISTRITO DE LOS SANTOS".

**AVISOS / EDICTOS** 

# REPÚBLICA DE PANAMÁ

### MINISTERIO DE DESARROLLO SOCIAL

### **DECRETO EJECUTIVO No. 26**

### (De 21 de abril de 2009)

"Por el cual se dictan normas para regular la apertura y funcionamiento de los albergues para niños, niñas y adolescentes."

El Presidente de la República

en uso de sus facultades constitucionales y legales,

### **CONSIDERNADO:**

Que de acuerdo con el Código de la Familia, es deber del Estado implementar políticas públicas dirigidas a proteger el bienestar de los niños, niñas y adolescentes.

Que de acuerdo con la Convención de los Derechos del Niño, el Estado debe garantizar el cumplimiento de los derechos de los niños, niñas y adolescentes, que estén privados permanente o temporalmente de su medio familiar

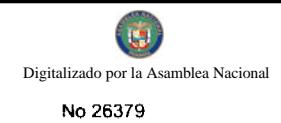

Que es deber del Estado autorizar la apertura y funcionamiento de los albergues para niños, niñas y adolescentes y vigilar el cumplimento de sus derechos, para lo cual se implementarán las medidas más adecuadas con el fin de lograr este objetivo.

Que los albergues para niños, niñas y adolescentes deben caracterizarse por su temporalidad, mientras persistan los factores de desprotección que los motivan, como recurso de protección o de apoyo, con el fin de eliminar o paliar los factores que generan dicha desprotección.

Que la intervención con la familia del niño, niña o adolescente constituirá para el Estado una tarea prioritaria mientras éste permanezca en el albergue.

Que la Ley 14 de 23 de enero de 2009, por la cual se crea la Secretaría Nacional de Niñez, Adolescencia y Familia, establece entre sus funciones la de supervisar y evaluar la calidad en los programas y servicios sociales dirigidos a la niñez y la adolescencia ejecutados por entidades públicas y privadas, así como su apego al respeto por los derechos humanos.

### **DECRETA:**

### **TITULO PRIMERO**

# DE LAS DISPOSICIONES GENERALES

Artículo 1. Objeto. La presente norma tiene por objeto regular la apertura y ejercicio de albergues para niños, niñas y adolescentes de conformidad con las normas legales y los procedimientos vigentes en la República de Panamá.

Artículo 2. Ámbito de aplicación. La presente norma es aplicable a todos los albergues que acojan niños, niñas y adolescentes.

Artículo 3. Concepto de Albergue. Los albergues son centros con carácter residencial destinados al cuidado y protección de los derechos de niños, niñas y adolescentes.

### **TITULO SEGUNDO**

### DE LA AUTORIDAD ADMINISTRATIVA

Artículo 4. Competencia. La Secretaría Nacional de Niñez, Adolescencia y Familia, será la autoridad administrativa encargada de aplicar la presente norma y la competente para conocer de todas las relaciones con los albergues.

#### **CAPITULO PRIMERO**

### DE LAS FACULTADES Y FUNCIONES DE LA AUTORIDAD ADMINISTRATIVA

Artículo 5. Facultades de la Autoridad Administrativa. Son facultades de la Autoridad Administrativa:

- 1. Autorizar, negar o cancelar el permiso de Funcionamiento a los albergues, previo cumplimiento de los requisitos establecidos por este Decreto.
- 2. Establecer las estrategias y las medidas de control necesarias para llevar a cabo la supervisión en los albergues.
- 3. Emitir recomendaciones con el fin de mejorar su servicio y apoyar a los albergues en su cumplimiento.
- 4. Comunicar a las autoridades competentes las irregularidades que se detecten en el funcionamiento de los albergues.
- 5. Aplicar las sanciones correspondientes por las faltas, de conformidad con el Título VIII del presente Decreto Ejecutivo; y
- 6. Realizar las funciones que ésta u otras normas legales le asignen.

#### Artículo 6. Funciones de la Autoridad Administrativa. Son funciones de la Autoridad Administrativa:

- 1. Realizar y coordinar supervisiones a los albergues para observar las condiciones en que se encuentran los niños, niñas y adolescentes, de las instalaciones, mobiliarios, recurso humano que presta sus servicios en los albergues, siguiendo estándares de calidad.
- 2. Llevar el registro de los albergues autorizados por la Autoridad Administrativa:
- 3. Llevar el registro de niños, niñas y adolescentes en albergues y actualizarlo constantemente.
- 4. Proporcionar a los albergues asesoría profesional en materia jurídica, psicológica y de trabajo social, entre otras.
- 5. Promover y coordinar cursos permanentes de capacitación y actualización en derechos humanos de niños, niñas y adolescentes para todo el personal de los albergues.
- 6. Coordinar con instituciones gubernamentales la ejecución del cumplimiento de los derechos a los servicios básicos de los niños, niñas y adolescentes.
- 7. Aprobar el reglamento interno de funcionamiento y atención.
- 8. Réalizar las funciones que ésta u otras normas legales le asignen.

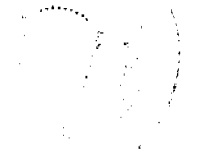

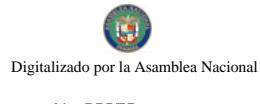

No 26379

# **CAPITULO SEGUNDO**

### DE LA AUTORIZACIÓN PARA ESTABLECER UN ALBERGUE

Artículo 7. Requisitos para obtener autorización para establecer un albergue. Los requisitos que deben cumplir las personas jurídicas constituidas como organizaciones sin fines de lucro, para que la Autoridad Administrativa expida un permiso de funcionamiento para establecer un albergue son los siguientes:

- 1. Presentar la solicitud de apertura mediante memorial dirigido al Director o Directora General de la Secretaría Nacional de Niñez, Adolescencia y Familia, en el que se describa el nombre, dirección, y demás generales completas del solicitante o Representante Legal.
- 2. Presentar copia autenticada de la escritura pública y sus reformas que acredite la personería jurídica emitida por el Ministerio de Gobierno y Justicia.
- 3. Presentar certificación de Registro Publico sobre existencia y vigencia de la asociación.
- 4. Presentar un reglamento interno de funcionamiento y atención.
- 5. Presentar los planes y servicios básicos de atención que se ofrecen.
- 6. Indicar el número de niños, niñas y adolescentes que pueden recibir atención.
- 7. Constancia de la estructura física, con la distribución del espacio físico en que conste la accesibilidad acorde con la cantidad de niños, niñas y adolescentes que se puedan atender.
- 8. Lista del equipo y mobiliario disponible.
- 9. Certificado sobre las condiciones de seguridad de la estructura en que funcionará el albergue, expedido por autoridad competente.
- 10. Certificado expedido por el Ministerio de Salud sobre las condiciones de salubridad de las instalaciones en que funcionará el albergue.
- 11. Lista del personal calificado, en que se indique su especialidad o área de atención.
- 12. Presentar perfil del director(a) del albergue, quien deberá contar con estudios universitarios, en áreas de ciencias sociales, humanidades o afines.
- 13. Lista del personal de apoyo.
- 14. Certificado de salud física y mental del personal que labora en el albergue.

Artículo 8. Actuación de la Autoridad Administrativa. La Autoridad Administrativa, una vez recibida la solicitud, procederá a:

- 1. Verificar que la solicitud contenga todos los documentos requeridos.
- 2. Efectuar visita de reconocimiento a las instalaciones; y
- 3. Emitir resolución motivada, mediante la cual se otorgue o niegue el permiso de funcionamiento para operar.

Artículo 9. Derecho a recurrir. Las resoluciones dictadas con motivo de la aplicación de la presente norma, admiten recurso de reconsideración, dentro de los cinco (5) días hábiles siguientes a su notificación.

Artículo 10. El registro ante la Autoridad Administrativa. Se crea dentro de la Secretaria Nacional de Niñez, Adolescencia y Familia el Registro de Albergues de Niños, Niñas y Adolescentes, en el cual deberán inscribirse todos los albergues existentes.

Los albergues existentes a la fecha de promulgación del presente Decreto Ejecutivo, deberán inscribirse ante la Secretaría Nacional de Niñez, Adolescencia y Familia, en los términos y condiciones expresados en la presente norma legal.

### **TITULO TERCERO**

### DE LOS ALBERGUES

Artículo 11. Obligaciones de los albergues. Los albergues deberán cumplir con las siguientes obligaciones:

- 1. Cumplir con los requisitos establecidos por esta norma, para obtener el permiso de funcionamiento y su respectivo registro.
- 2. Llevar el registro de los niños, niñas y adolescentes que tengan bajo su cuidado y remitirlo mensualmente dentro de los primeros cinco (5) días hábiles del mes siguiente a que corresponda el informe a la Autoridad Administrativa.
- 3. Colocar en lugar visible el permiso de funcionamiento que expida la Autoridad Administrativa, en las instalaciones del albergue.
- 4. Garantizar el derecho a los niños, niñas y adolescentes de recibir atención integral, principalmente en atención médica y servicios educativos.
- 5. Implementar planes y programas que garanticen la protección integral de los derechos de los niños, niñas y adolescentes.
- 6. Contar con un Reglamento Interno de Funcionamiento y Atención aprobado por la Autoridad Administrativa.
- 7. Contar con las instalaciones y recurso humano adecuado para garantizar la protección integral de los derechos de los

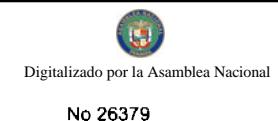

niños, niñas y adolescentes.

- 8. Colaborar con la Autoridad Administrativa y el Comité de Supervisión y Monitoreo en el ejercicio de sus facultades y funciones;
- 9. Informar inmediatamente a la autoridad correspondiente cuando se tenga conocimiento de que peligre la integridad física o la seguridad jurídica de un niño, niña o adolescente;
- 10. Contar con asesoría profesional en diversas áreas, entre éstas, jurídica, psicológica y de trabajo social.
- 11. Implementar cursos permanentes de capacitación y actualización a todo el recurso humano del albergue en el cumplimiento de los derechos humanos de los niños, niñas y adolescentes, entre otros temas que fortalezcan la capacidad técnica en la atención con la población albergada.
- 12. Las demás obligaciones que ésta u otros normas establezcan.

Artículo 12. Responsabilidad del Director o Directora del albergue. El Director o Directora del albergue es la persona responsable de garantizar el cumplimento de los derechos que impliquen seguridad física, mental y jurídica de los niños, niñas y adolescentes que tengan bajo su responsabilidad.

Artículo 13. Reglamento Interno. Cada albergue deberá tener un reglamento interno de funcionamiento y atención que deberá contener, como mínimo lo siguiente:

- 1. Los objetivos del albergue.
- 2. Las obligaciones para los padres, madres, tutores o personas que tengan bajo su cuidado a los niños, niñas y adolescentes.
- 3. Las obligaciones del albergue con el padre, madre, tutores o personas responsables.
- 4. Las actividades para los niños, niñas y adolescentes.
- 5. Los derechos de los niños, niñas y adolescentes; y
- 6. Las normas de convivencia para los niños, niñas y adolescentes dentro del albergue.

Artículo 14. Registro interno de los niños, niñas y adolescentes. Los albergues llevarán el registro de los niños, niñas y adolescentes, que tengan bajo su cuidado, el cual deberá indicar, como mínimo:

- 1. Nombre, datos personales, escolares, y de otra índole del niño, niña y adolescente.
- 2. Motivo y fecha de ingreso al albergue.
- 3. Datos generales de la persona que acompaña al niño, niña o adolescente al albergue.
- 4. Datos generales del padre, la madre o familiar del niño, niña o adolescente que haya sido privado temporal o parcialmente de la convivencia familiar.
- 5. Documentación relacionada con el caso (resoluciones administrativas, judiciales, informes iniciales e informes elaborados o recabados durante la estadía del niño, niña o adolescente).
- 6. Documentación de su estado de salud referida a información actualizada relativa a vacunas, enfermedades activas, alergias y contraindicaciones medicas, si las hubiere; medicación prescrita en su caso; y valoración de discapacidad si existiere:
- 7. Motivo y fecha de egreso del albergue; y
- 8. El Plan de Intervención Individualizada.

Artículo 15. Informe del Albergue. Los albergues deberán elaborar un informe por escrito, relativo a los ingresos y egresos de los niños, niñas y adolescentes, a fin de mantener actualizado el registro, y presentarlo a la Autoridad Administrativa todos los meses.

### **TITULO CUARTO**

### DEL FUNCIONAMIENTO DE LOS ALBERGUES

#### **CAPITULO PRIMERO**

#### DE LAS INSTALACIONES

Artículo 16. Los servicios en las instalaciones del Albergue. Las instalaciones que sean destinadas para establecer un albergue, deberán contar con los servicios indispensables para proporcionar a los niños, niñas y adolescentes, la comodidad e higiene necesarias conforme a su edad y condición.

Artículo 17. Condiciones mínimas de las instalaciones. Las instalaciones en que presten el servicio de albergue, deberán contar, como mínimo, con las siguientes áreas:

- 1. Cocina.
- 2. Comedor.
- 3. Dormitorios.
- 4. Sanitarios.
- 5. Primeros auxilios.

 $\mathcal{L}$ 

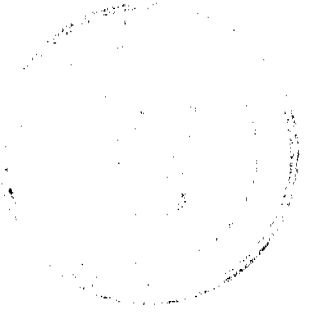

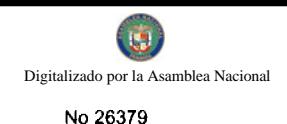

6

- 6. Descanso.
- 7. Estudio; y
- 8. Juego o recreo.

Artículo 18. Áreas divididas. Los Albergues deberán contar con áreas divididas para ser utilizadas para un fin específico, y con dormitorios separados para cada sexo y grupo de edades.

### **CAPITULO SEGUNDO**

#### DE LA SEGURIDAD

Artículo 19. Inspecciones. Los albergues deberán someterse a las inspecciones que lleve a cabo el Cuerpo de Bomberos y cualquier autoridad en materia de seguridad, con el objeto de evaluar si cuenta con los dispositivos de seguridad que éstos establezcan y cumplir con las recomendaciones que emita, conforme a las regulaciones de la materia.

Artículo 20. Revisiones a lo interno del albergue. La Dirección del albergue deberá velar por el mantenimiento adecuado de las instalaciones, tomar las medidas preventivas ambientales, y llevar a cabo las revisiones periódicas de sus estructuras y cualquier otra instalación que pueda representar un peligro.

Artículo 21. Primeros auxilios. Los albergues tendrán la obligación de contar con equipo de primeros auxilios, así como recurso humano capacitado para su utilización.

# **CAPITULO TERCERO**

# DEL PLAN DE INTERVENCIÓN INDIVIDUALIZADA

Artículo 22. El Plan de Atención Individualizada. Los niños, niñas y adolescentes durante su estancia en el albergue seguirán un Plan de Intervención Individualizada, que se concibe como una herramienta para la intervención educativa y social de manera integral, planificada y personalizada, con el objetivo de influir positivamente en el desarrollo integral de los niños, niñas y adolescentes.

Artículo 23. Contenido del Plan de Intervención Individualizada. El Plan de Intervención Individualizada contendrá el diseño del proceso educativo del niño, niña o adolescente, en el que se detallará una síntesis de la evaluación de las áreas de funcionamiento individual y de adaptación, una justificación de los objetivos a alcanzar, las actividades, su relación con la familia y recursos para conseguirlo. Los elementos del programa estarán sujetos a la temporalización y se establecerá un seguimiento contínuo.

Artículo 24. Elaboración del Plan de Intervención Individualizada. El Plan de Intervención Individualizada será elaborado por el equipo técnico del albergue. Para ello, se tomará en cuenta la opinión del niño, niña o adolescente de acuerdo a su edad y grado de madurez y la opinión de su padre, madre o familiares con quien viva.

### **CAPITULO CUARTO**

# DEL PERSONAL QUE INTERVIENE EN EL ALBERGUE

Artículo 25. Cantidad de personal. El número de personas que preste sus servicios en cada albergue será determinado en función de la capacidad de atención directa a niños, niñas y adolescentes, y por la capacidad económica de cada albergue.

Artículo 26. Capacitación del personal. El personal de los albergues, independientemente de su categoría, deberá recibir formación dirigida al cumplimiento de los derechos humanos de los niños, niñas y adolescentes, así como también, cursos teórico-prácticos en relación con cada una de sus áreas de trabajo.

Artículo 27. Advertencias por motivo del personal. La Autoridad Administrativa, en todo momento, podrá hacer observaciones y recomendaciones a los albergues.

# **CAPITULO QUINTO**

### DE LOS NIÑOS, NIÑAS Y ADOLESCENTES QUE INGRESEN AL ALBERGUE

Artículo 28. Determinación de la población para la atención. Los albergues podrán contar con el número de niños, niñas y adolescentes que les permita su capacidad económica, personal técnico, mobiliario que posean y por la superficie de sus instalaciones.

Artículo 29. Población de niños, niñas y adolescentes. Sin perjuicio de lo establecido en su Reglamento-Interno, los albergues podrán admitir a niños, niñas y adolescentes, siempre y cuando éstos cuenten con áreas divididas para cuidar su privacidad y seguridad.

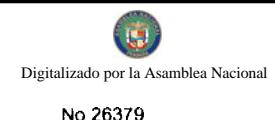

Artículo 30. Atención médica. Cada albergue deberá garantizar a los niños, niñas y adolescentes el derecho a recibir atención médica. Los albergues deberán cuidar en todo momento la higiene de los niños, niñas y adolescentes, para evitar enfermedades y propiciar un ambiente saludable.

Artículo 31. Medidas para evitar contagios. En el caso de presentarse alguna enfermedad contagiosa en alguno de los niños, niñas y adolescentes, los Albergues deberán tomar las medidas conducentes para evitar el contagio, con respeto a los derechos humanos, y notificar de inmediato a las autoridades de salud correspondientes.

Artículo 32. La admisión de los niños, niñas y adolescentes. Las etapas para la admisión de los niños, niñas y adolescentes y las obligaciones de quienes ejerzan la patria potestad o la tutela, estarán desarrolladas en el Reglamento Interno de cada albergue.

# **CAPITULO SEXTO**

#### DE LA EDUCACION

Artículo 33. Educación fuera del albergue. Los niños, niñas y adolescentes tienen el derecho de asistir al grado escolar que les corresponda. La Dirección del Albergue tiene la obligación de garantizar este derecho, para tales efectos facilitarán la realización de los trámites de inscripción y regularización de sus estudios en el plantel educativo más cercano y adecuado al albergue.

El albergue debe contar con recurso humano calificado para brindar reforzamiento escolar a los niños, niñas y adolescentes, así como seguimiento a su rendimiento y comportamiento escolar.

### **TITULO QUINTO**

### DE EL COMITÉ DE SUPERVICIÓN Y MONITOREO DE LOS ALBERGUES

Artículo 34. El Comité de Supervisión y Monitoreo. Se crea el Comité de Supervisión y Monitoreo, para el seguimiento al funcionamiento de los albergues, integrado por:

- 1. El Director o Directora General de la Secretaría Nacional de Niñez, Adolescentes y Familia, quien lo presidirá.
- 2. Un representante de la Dirección de Inversión Social para el Desarrollo del Capital Social del Ministerio de Desarrollo Social.
- 3. Un representante de la Red Nacional de Apoyo a la Niñez y Adolescencia en Panamá.
- 4. Un representante del Albergue, designado por la Dirección del Albergue.

Artículo 35. La inspección del albergue. El Comité de Supervisión y Monitoreo inspeccionará el funcionamiento de los albergues, por lo menos cada cuatro (4) meses. Quienes lleven a cabo la inspección y vigilancia deberán:

- 1. Identificarse con la credencial expedida por la Autoridad Administrativa.
- 2. Levantar el acta de supervisión e inspección que practiquen, en la que se harán constar, en su caso, las irregularidades o violaciones a la presente norma.
- 3. El representante del albergue visitado, designara a la persona que acompañara en la supervisión, que fungirá como testigo en el desarrollo de la diligencia, apercibiéndosele que en caso de no hacerlo, éste será designado por el Comité de Supervisión y Monitoreo.
- 4. Entregar un ejemplar legible del acta de supervisión a la persona responsable en el albergue; y
- 5. Entregar a la Autoridad Administrativa la relación de actas de visita.

Artículo 36. Actas de supervisión. Las actas de supervisión al albergue contendrán: fecha, domicilio, nombre o razón social del albergue, motivo de la supervisión, fundamento legal, nombres y firmas del director o persona designada por éste, representante y miembros del Comité de Supervisión y Monitoreo que la realice.

### **TITULO SEXTO**

### DERECHOS DE LOS NIÑOS, NIÑAS Y ADOLESCENTES

Artículo 37. Derechos de los niños, niñas y adolescentes. Los niños, niñas y adolescentes atendidos en los albergues gozarán de todos los derechos reconocidos en la Constitución Política, Convención sobre los Derechos del Niño y cualquiera otra norma del ordenamiento jurídico nacional.

De forma específica y por razón de su condición al permanecer en un albergue, a los niños, niñas y adolescentes se les respetarán los siguientes derechos:

- 1. Derecho a relacionarse y comunicarse con su familia, sin perjuicio de lo que, a favor de su interés pueda determinarse por la autoridad competente.
- 2. Derecho a conocer las normas de funcionamiento y convivencia del albergue, y que se le expliquen sus derechos y

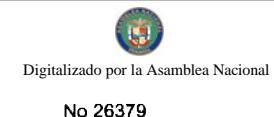

deberes, a que se le informe de su funcionamiento general y de cuantes cuestiones le incumban personalmente.

- 3. Derecho a conocer los detalles de la medida de protección adoptada y a manifestar su conformidad u oposición a la misma.
- 4. Derecho a que las medidas de protección que pudieren adoptarse, no supongan una discriminación por razón de nacimiento, nacionalidad, raza, sexo, discapacidad o enfermedad, religión, lengua, cultura, opinión o cualquier otra circunstancia personal, familiar o social.
- 5. Derecho a expresar su opinión y ser oídos antes de que se tomen decisiones en asunto que le conciernan personalmente.
- 6. Derecho a participar en la organización y funcionamiento del albergue.
- 7. Derecho a que la aplicación de las medidas no supongan un alejamiento de su medio social o, si ello fuese necesario en atención a su propio interés, a que aquéllas se realicen en condiciones similares a su medio sociofamiliar.
- 8. Derecho a acceder a los profesionales y responsables de su proceso judicial para tratar cualquier aspecto que tenga relación con su situación.
- 9. Derecho a recibir asistencia en salud y educación; y
- 10. Derecho a recibir una formación y una educación orientada a la comprensión, tolerancia y convivencia democrática, que le proporcione una preparación para participar activamente en la vida social y cultural y que se inspire en los principios de cooperación y solidaridad.

### **TITULO OCTAVO**

#### DE LAS SANCIONES Y LAS DISPOSICIONES FINALES

Artículo 38. Facultad de sancionar. La Autoridad Administrativa impondrá sanciones en caso de incurrir en faltas por acción u omisión que vulneren el cumplimiento de cualquiera de las disposiciones previstas en la presente norma.

Artículo 39. Clases de faltas. Las faltas que se impongan serán las siguientes: muy graves, graves y leves.

Artículo 40. Causales de las faltas muy graves. Incurrir en alguna de las siguientes causas, generan las faltas muy graves contra lo dispuesto en el presente Decreto:

- 1. La reincidencia en las faltas graves.
- 2. El incumplimiento del Derecho a relacionarse y comunicarse con su familia.
- 3. La adopción de medidas de protección que supongan discriminación por razón de nacimiento, nacionalidad, raza, sexo, discapacidad o enfermedad, religión, lengua, cultura, opinión o cualquier otra circunstancia personal, familiar o social.
- 4. El incumplimiento del derecho a recibir asistencia en salud y educación.
- 5. Estar funcionando el albergue sin el correspondiente permiso de funcionamiento.
- 6. Que en el albergue se organice, permita o tolere el desarrollo de actividades ilegales, sin perjuicio de las responsabilidades que se deriven de estas actividades.
- 7. Las modificaciones de la instalación que alteren las condiciones con las que se autorizó su funcionamiento, para las cuales sea precisa autorización previa, sin haberla obtenido.
- 8. El incumplimiento de cualquier norma que signifique un riesgo grave para la seguridad de las personas.
- 9. El exceso de la ocupación permitida, si conlleva riesgo para la seguridad de los niños, niñas y adolescentes.
- 10. La negativa a permitir el acceso a la instalación de la Autoridad Administrativa, a miembros del Comité de Supervisión y Monitoreo, o a cualquier otra persona autorizada para el monitoreo en el ejercicio de sus funciones; y
- 11. El deterioro del Estado general o de algún elemento determinado de la instalación que implique un peligro grave para la salud o la seguridad de los niños, niñas y adolescentes.

Artículo 41. Causales de las faltas graves. Incurrir en alguna de las siguientes causas generan las faltas graves contra lo dispuesto en el presente Decreto:

- 1. La reincidencia en las faltas leves.
- 2. El incumpliendo del derecho a conocer las normas de funcionamiento y convivencia del Albergue.
- 3. El incumplimiento a que se le expliquen sus derechos y deberes, y/o que se le informe de su funcionamiento general.
- 4. El incumpliendo del derecho a conocer los detalles de la medida de protección adoptada y a manifestar su conformidad u oposición a la misma.
- 5. Impedir el derecho de expresar su opinión y ser oídos antes de que se tomen decisiones en asuntos que le conciernan personalmente.
- 6. Impedir el derecho a participar en la organización y funcionamiento del albergue.
- 7. Impedir el derecho de acercarse a su medio social;
- 8. El incumplimiento del derecho a acceder a los profesionales y responsables de su proceso judicial para tratar cualquier aspecto que tenga relación con su situación;
- 9. El incumplimiento de cualquier norma que signifique un riesgo para la seguridad de las personas.
- 10. El exceso no ocasional de la ocupación permitida, sin que conlleve un riesgo para la seguridad de los niños, niñas y

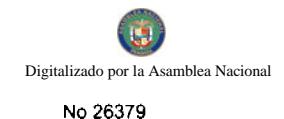

adolescentes.

- 11. El mal estado de conservación y mantenimiento de la instalación, la falta en la higiene exigible de las instalaciones o los servicios.
- 12. El permitir la utilización de dependencias o servicios de la instalación a personas o grupos ajenos a las finalidades para las cuales ha sido autorizada y que dificulte la actividad normal de los niños, niñas y adolescentes; y
- 13. La obstrucción al ejercicio de la supervisión;

Artículo 42. Causales de las faltas leves. Incurrir en alguna de las siguientes causas generan las faltas leves contra lo dispuesto en el presente Decreto:

Son faltas leves las infracciones de la presente norma que no hayan sido calificadas como graves o muy graves.

Artículo 43. Las sanciones. Las sanciones a las faltas cometidas son:

- 1. Las faltas muy graves serán sancionadas con la cancelación del permiso de funcionamiento y el cierre del albergue.
- 2. Las faltas graves serán sancionadas con la suspensión del permiso de funcionamiento por un período máximo de seis  $(6)$  meses
- 3. Las faltas leves serán sancionadas con amonestación por escrito.

La reincidencia en faltas graves da lugar al cierre del albergue y cancelación del permiso de funcionamiento.

Artículo 44. Reincidencia de la sanción. A efectos del procedimiento sancionador, se considera que existe reincidencia si durante los doce (12) meses inmediatamente anteriores a la comisión de la sanción, hubiera sido nuevamente sancionado por una falta con la misma calificación.

Artículo 45. Periodo de adecuación. Los albergues que se encuentren funcionando antes de la vigencia de la presente norma, tendrán un periodo de seis (6) meses para implementar las medidas técnicas, administrativas y de infraestructura que garanticen su funcionamiento en forma efectiva, de conformidad con las nuevas disposiciones jurídicas señaladas en el presente Decreto Ejecutivo.

Artículo 46. Vigencia. Este Decreto Ejecutivo deroga cualquier disposición que le sea contraria y entrara a regir a partir de su promulgación.

Dado en la ciudad de Panamá, a los 21 () del mes de abril de dos mil nueve (2009).

### **COMUNÍQUESE Y PUBLÍQUESE**

### **MARTIN TORRIJOS ESPINO**

Presidente de la República

### MARÍA ROQUEBERT LEÓN

Ministra de Desarrollo Social

### REPÚBLICA DE PANAMÁ

### MINISTERIO DE GOBIERNO Y JUSTICIA

# Resuelto No. 792-IMC-07 Panamá, 11 de septiembre de 2009.

### EL MINISTRO DE GOBIERNO Y JUSTICIA,

en uso de sus facultades legales,

### **CONSIDERANDO:**

Que mediante apoderada legal, el Licenciado SALVATORE FRANCISCO BACILE LADARIS, varón, panameño, casado, mayor de edad, con cédula de identidad personal Nº 8-488-116, con domicilio en Urbanización Campo Limbergh, Casa 24, ciudad de Panamá, ha solicitado al Ministerio de Gobierno y Justicia, que se le declare idóneo para ejercer el cargo de MAGISTRADO DE LA CORTE SUPREMA DE JUSTICIA.

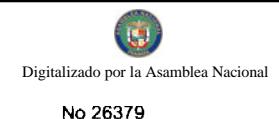

Que con la solicitud ha presentado los siguientes documentos:

1. Certificado de Nacimiento, expedido por la Dirección General del Registro Civil, en el que se hace constar que al Tomo No. 488, Partida de Nacimiento No. 116, se encuentra inscrito el nacimiento de SALVATORE FRANCISCO BACILE LADARIS, ocurrido el día 13 de marzo de 1973, en el Corregimiento de Calidonia, ciudad y Provincia de Panamá.

2. Copia cotejada del Diploma original expedido por la Universidad Santa María La Antigua, en el que consta que SALVATORE FRANCISCO BACILE LADARIS, obtuvo el título de Licenciado en Derecho y Ciencias Políticas, el día 14 de julio de 1995.

3. Copia simple debidamente cotejada del Certificado de Idoneidad expedido por la Sala de Negocios Generales de la Corte Suprema de Justicia de acuerdo al artículo 3, ordinal 2 de la Ley 9 de 1984 que lo declara idóneo para ejercer la profesión de abogado en la República de Panamá.

4. Certificación del Tribunal de Honor del Colegio Nacional de Abogados en la que hace constar que el Licenciado SALVATORE FRANCISCO BACILE LADARIS, no registra denuncia alguna por supuesta falta a la ética profesional en el ejercicio de la profesión de la abogacía ni ha sido juzgado o sancionado por ninguna falta.

5. Certificación de la Universidad ULACIT (Laureate International Universities), en la que consta que el Licenciado SALVATORE FRANCISCO BACILE LADARIS se desempeñó como docente en esta unidad académica desde el día 4 de julio de 1998 hasta el día 26 de septiembre de 1998.

6. Copia de cédula de identidad personal del Licenciado SALVATORE FRANCISCO BACILE LADARIS.

7. Copia autenticada del acuerdo No. 165 de 2 de agosto de 1995 en la que se declara que SALVATORE FRANCISCO BACILE LADARIS, reúne los requisitos necesarios para ejercer la profesión de abogado en la República de Panamá.

8. Copia simple de la escritura pública No. 43 de 3 de enero de 1997, en la cual la Firma Rivera, Bolívar y Castañedas autoriza, a partir de su inscripción en el Registro Público de Panamá, a que el Licenciado SALVATORE FRANCISCO **BACILE LADARIS**, en su calidad de abogado pueda solicitar documentos y realizar gestiones judiciales en nombre y representación de la Firma.

9. Certificación expedida por la Dirección Administrativa de la Universidad Latina de Panamá, en la que certifica que el Licenciado SALVATORE FRANCISCO BACILE LADARIS, laboró en esa entidad el periodo II del año 1999, ocupando el cargo de docente.

10. Certificación expedida por la Dirección Académica de la Universidad Latinoamericana de Comercio Exterior -Panamá, la cual certifica que el Licenciado SALVATORE FRANCISCO BACILE LADARIS, laboró en esa entidad los tres (3) periodos correspondientes al año 2004, ocupando el cargo de docente.

11. Certificación expedida por la Firma Rivera, Bolívar y Castañedas, en la cual hacen constar que el Licenciado SALVATORE FRANCISCO BACILE LADARIS, laboró como abogado desde el 2 de enero de 1998 hasta el 12 de abril de 2007.

12. Certificación expedida por el Juzgado Segundo de Circuito Civil de Colón, en la que hace constar que el Licenciado SALVATORE FRANCISCO BACILE LADARIS, ha ejercido la profesión de abogado por más de diez (10) años.

13. Certificación expedida por el Juzgado Segundo de Circuito Civil de Panamá, en la que hace constar que el Licenciado SALVATORE FRANCISCO BACILE LADARIS, ha ejercido la profesión de abogado por más de diez (10) años.

14. Certificación expedida por el Juzgado Undécimo de Circuito Civil de Panamá, en la que hace constar que el Licenciado SALVATORE FRANCISCO BACILE LADARIS, aparece inscrito en el Registro de abogados desde el 10 de agosto de 1999.

Que del estudio de la documentación aportada, se concluye que el peticionario es panameño por nacimiento, con más de treinta y cinco (35) años de edad, posee título universitario en Derecho y Ciencias Políticas debidamente inscrito, y ha completado un período de diez (10) años, en el cual ha ejercido la profesión de abogado, comprobando así, que cumple con todas las exigencias del Artículo 204 de la Constitución Política de la República de Panamá y lo dispuesto en el Artículo 78 del Código Judicial.

#### **RESUELVE:**

PRIMERO: Declarar idóneo para ejercer el cargo de MAGISTRADO DE LA CORTE SUPREMA DE JUSTICIA al Licenciado SALVATORE FRANCISCO BACILE LADARIS, con cédula de identidad personal Nº 8-488-116, conforme a lo dispuesto en la Constitución Política de la República y la Ley.

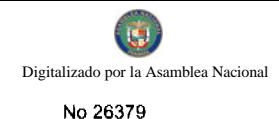

SEGUNDO: Notificar al Licenciado SALVATORE FRANCISCO BACILE LADARIS, el presente Resuelto.

TERCERO: Contra este Resuelto, procede Recurso de Reconsideración.

CUARTO: Este Resuelto empezará a regir desde su firma.

FUNDAMENTO DE DERECHO: Artículo 204 de la Constitución Política de la República de Panamá, artículo 78 del Código Judicial y Decreto Ley 2 de 11 de enero de 2006.

# **COMUNÍOUESE Y CÚMPLASE**

# **JOSÉ RAÚL MULINO**

Ministro

# **JORGE RICARDO FÁBREGA**

Viceministro

### REPÚBLICA DE PANAMÁ

### MINISTERIO DE GOBIERNO Y JUSTICIA

#### RESOLUCIÓN No. 794-R-458 de 24 de septiembre de 2009

"Por la cual se delega al Director de Recursos Humanos la firma de algunas acciones de personal"

#### EL MINISTRO DE GOBIERNO Y JUSTICIA

en uso de sus facultades legales,

#### **CONSIDERANDO:**

Que mediante Decreto No. 313 de 31 de enero de 1942, se reorganizó el Ministerio de Gobierno y Justicia, estableciéndose sus funciones.

Que el artículo 5 de la Ley 42 de 14 de julio de 2008, establece que el Ministro de Gobierno y Justicia puede delegar el ejercicio de sus funciones en los Viceministros o Directores según el ramo; funciones que pueden ser revocadas en cualquier momento.

Que el Decreto Ley No. 2 de 11 de enero de 2006 dicta medidas para agilizar ciertas actuaciones administrativas y establece taxativamente las facultades que no pueden ser delegadas por los Ministros de estado en materia de acciones de personal.

Que se hace necesario delegar algunas acciones de personal en la figura del Director de Recursos Humanos, a fin de agilizar los trámites administrativos que adelanta esta institución.

Que el artículo 8 del Reglamento Interno del Ministerio de Gobierno y Justicia, faculta al Ministro de Gobierno y Justicia para delegar en las unidades administrativas de mando superior, las funciones que permita la ley.

### **RESUELVE:**

PRIMERO: Delegar en el Director Institucional de Recursos Humanos la firma de las acciones de personal que involucren vacaciones, ausencias justificadas, toma de posesión de nuevos funcionarios y licencias, salvo las contempladas en los artículos 86 y 87 de la Ley de Carrera Administrativa.

SEGUNDO: Sin perjuicio de lo dispuesto en los artículos precedentes, el Ministro de Gobierno y Justicia podrá, cuando así lo estime necesario, firmar las respectivas Resoluciones.

TERCERO: Las funciones delegadas en ningún caso podrán a su vez delegarse, debido a que conllevaría a la nulidad de todo lo actuado por el delegado.

FUNDAMENTO DE DERECHO: Ley 42 de 14 de julio de 2008, Ley 9 de 20 de junio de 1994, Decreto No. 313 de 31 de enero de 1942, Reglamento Interno del Ministerio de Gobierno y Justicia, Ley 2 de 11 de enero de 2006.

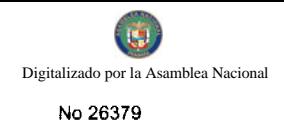

# COMUNÍQUESE Y CÚMPLASE,

Dada a los 24 días del mes de septiembre del año de dos mil nueve (2009).

JOSÉ RAÚL MULINO

Ministro

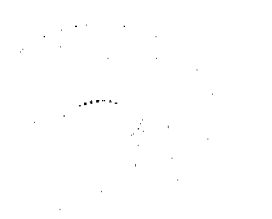

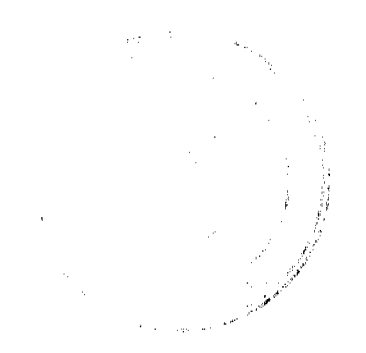

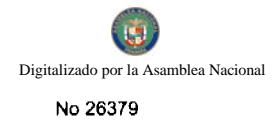

 $\frac{1}{2} \rho^{\frac{1}{2} \frac{1}{2}}$ 

 $\frac{1}{2} \left( \frac{1}{2} \right)$ 

 $\langle \rho \rangle$  and  $\langle \rangle$  $\sim 10$ 

#### REPÚBLICA DE PANAMÁ

### AUTORIDAD DE LOS RECURSOS ACUATICOS DE PANAMA ADMINISTRACION GENERAL

#### RESIDENTO ARAP NAGO DE 10 DE MEJO DE 2009

# (POR EL CUAL SE ESTABLECE UN PROGRAMA MULTIANUAL PARA LA CONSERVACIÓN DE ATUNES EN EL OCÉANO PACÍMICO ORIENTAL EN LOS AÑOS 2009, 2010, 2011)

#### LA ADMINISTRADORA GENERAL DE LA AUTORIDAD

#### . DE LOS RECURSOS ACUATICOS DE PANAMA,

#### En uso de sus facultudes laggias.

### **CONSIDERANDO:**

Que consciente de que les medidas de conservación y continuados no fueron adoptadas por la<br>Comisión interamericana del Abia Tropical (CIAT) durátes aligibilitados y que los symedores de<br>barcos de osroo panameiles para la p 2010-2011)

Que tomando en corradierados questionsidas, desentir alemanturilla est al Coderle Pacifico Oriental (OPO) sociene una de las padquerididas antibiosoficial de la correction e mundo;

Que tomando en eiusse la major infinitamilita presidità dispossible, reflejada en las la Evaluación de Roblestones en mayo dividilio.

Que considerando que los vetedios del nitin patudo grecesitalility dumenetras que la población está por debajo de un rivei que produciría el riudimiente maliante apartida (RNS), y que los estudios del atún aleta amañility niveles actuales de mortellidad por pesca;

Que considerando que la poblanión de patudicos significar para todo el Ocitivo Pacífico, de esta a neste:

Que consiente que una pesqueda multisspecifica necesita multitus da conservación y ordenación

Que considerando que la Autoridad de los Recursos Auutilions de Penamá (ARAP), de acuerdo a lo dispuesto en la Lay No. 44 de 2006, as el ante rector de la passa un la Rapública de Punamá y que de scuerdo a lo establecido en el numeral 2 del artículo 37 de la manesimada Lay 44, estableció que de scuerdo a lo establec seria funciones de la Dirección de Ordenación y Manujo Estaguis, proposer e implementer normes,<br>programas, planes y estrategias para la ordenación y al aprovenhamiento sostenible y el desarrollo<br>de los recursos acuáticos, de los recursos acuaticos, en coordinación con les unidades estudiantentivas de la Autondad, las<br>instituciones gabernamentales, los entes locales y los partinipagens en estas actividades; y ol<br>numeral 5 les de monitores la

### **RESULT.VE**

**PRIMERO:** Que el presente remelto es aplicable en los alice 2009-2010 y 2011 a todos los baques de cerco de clase de capacidad de la CIAT 4 a 6 (más de 182 tonsládus de cepacidad de acarreo), y a todos los buques de palangre de más de 24 metros de anima tismi, que peequen los atunes aleta amarilla, patudo y barrileto en el OPO.

SEGUNDO: Los buques onfieros, curricaneros y de pessa departiva, y los buques de cerco de clases de capacidad de la CIAT 1 a 3 (menos de 182 tonsinadas de segundidad de acarreo) no quedan sujoicos al presente resueiro

TERCERO: Todos los buques de cerco abercados par el generalis resualto deben cesar de pessar en

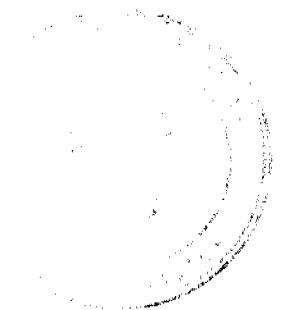

el OPO durame un período de 59 días en 2009, 62 días en 2018, y 73 días en 2011. Estas vedes secán anticadas en uno de los dos períodos en esda silo de la finanza signiente:

2009 -- 1 de agosto hasta el 28 de aspiambre, o del 21 de noviembre hasta el 18 de caoro de 2010;

2010 - 29 de julio hasta el 28 de neptiembre, o del 18 de neviambre hasta el 18 de enero de 2011;

2011 -- 18 de julio hasta el 28 de septiembre, o del 7 de novinadas hasta el 18 de enero de 2012.

En 2011 se evaluario los resultados de las medidas de conservación adoptadas, en el contexto de los<br>resultados de la evaluación de poblaciones para 2011 y, departilendo de las conclusiones a que<br>llegue al personal científi voda para eso año.

CUARTO: No obstante las disposiciones del Artículo Teresse, las buques de cerco de clase de capacidad de la CIAT 4 (estre 182 y 272 tonsiedas militarias de capacidad de acerro) podrán realizar solamente un solo viaje de p Acuerdo sobre el Programa Internacional para la Protección de las Delfines (APICD) a bordo.

QUINTO: Que la pesoa de los atunes aleta amerilla, patudo y bamilete por buques corqueros destro de la zona de 96 y 110°O y estre 4°N y 3°S, ilustrada en la Figura 1, sea vodada desde las 6000 horas del 29 de septiembre ha

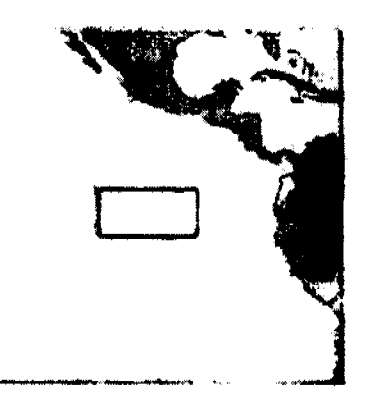

SEXTO: Comunicate al Zituator de la CLAKWA nella angle de las afestados por el presente resusido, y para cada uno de los dos pessolidades pligades de las 35 de julios en 2009 y antes del 15 de abril en 2010 y 2011, debidos y el pariodo de aplicación de la veda.

SEPTIMO: Será obligatorio informar de la veda a tedes los infinitesados de su industria atunera<br>nacional; Informar al Director de la CIAT de las medidas que se has tomado para implementar la<br>voda asegurar que, en al momen jurisdicción en el OPO, están en puerto, excepto los buques que limitan un observador del Programa<br>de Observadores a Bordo del APICD podrán personateur su al situr, siempre que no pesquen. La<br>única otra excepción a esta di pesquen en el OPO.

OCTAVO: Tomar las medidas asocearias para controlar la captura tatal de atún patudo en el OPO<br>derante 2009-2011 por los huques ataneros de palanges para espagnar que su captura palangreza<br>anual total de atún patudo en el O

NOVENO: Prohibir les descerges y transbordos de atén o productes derivados que hayen sido identificados positivamente como provenientes de atéridades de pesca que contravengen el presente resueito y la recommendación de la

DECIMO: Notificar al Director de la CIAT, antes del 15 de julio en 2009 y antes del 15 de abril

on 2010-2011, de las acciones nacionales tomadas peru im strumentar la Recomendación C-09-02, sualquier medida de seguimiento,<br>glimiento de dichos controles. incluyendo cualquier control que haya impuesto sobre sus flotas y essal control, y cumplimiento que haya establecido para asegurar el cum

**1914 a bordo y descargue todo atén** DECIMO PRIMERO: Requerir que todo buque our ian cak patudo, barrilete, y aleta amarilia capturado, excepto pascado e iiderado no apto para consumo humano por razones aparte de tamaño. La unica excepción sesi el lanas final de un viajo de pesos cuando no haya suficiente espacio disponible en bodega para cargar todo el atún capturado en dicho lance.

DECIMO SEGUNDO: En el evento que una de las partes que atordaron aplicar las medidas de conservación y ordenación para los atunes aleta amarilla y petindo para los aflos 2009, 2010 y 2011 no cumplen con lo establecido en l antes del vencimiento de la misma únicamente en este caso.

DECIMO TERCERO: Cualquier infracción a las dianes as del prosente resuelto será sancionada por la AUTORIDAD DE LOS RECURSOS ACTIÁTICOS DE PANAMÁ, como lo establece el Artículo 297 del Código Fiscal.

DECIMO CUARTO: El presente resuelto entrara en viganzia a partir de su publicación en la Gaceta Oficial.

FUNDAMENTO DE DERECHO: Ley No.44 de 23 de noviembre de 2006, Decreto Ley No.17 de 9 de julio de 1959, Ley No. 75 de 10 de noviembre de 1988 (Acuerdo sobre el Programa Internacional para la Protección de los Delfines (APICD), Decreto Ejecutivo No.49 de 13 de noviembre de 1997, Resolución ADM-No.1791 de 20 de distantiga de 2001.

Dado en la Ciudad de Panamá, a los diex (10) días del mas de julio del alto dos mil ausve (2009).

#### PUBLIOUESE, COMUNIQUESE Y CÚMPLASE

**DIANA ARAUZ** 

**Administrators General** 

### RESOLUCIÓN DE JUNTA DIRECTIVA Nº 023

### (De 31 de agosto de 2009)

"Por medio de la cual se establece el procedimiento que toda aeronave privada extranjera debe realizar para obtener el permiso o autorización de sobrevuelo y/o aterrizaje y la circulación interna en la República de Panamá"

#### **LA JUNTA DIRECTIVA**

#### En uso de sus facultades legales

#### **CONSIDERANDO:**

Que el artículo 4 de la Ley 21 de 29 de enero de 2003, establece que el Estado panameño ejerce jurisdicción en el espacio aéreo sobre el territorio nacional, conforme con la Constitución y las leyes de la República, los decretos, Reglamentos y los acuerdos internacionales de aviación civil ratificados y que toda aeronave que se encuentre en el territorio o espacio aéreo nacional, así como su tripulación, los pasajeros y la carga, quedan sujetos a la jurisdicción y competencia de las autoridades panameñas.

Que el artículo 2 de la Ley 22 de 29 de enero de 2003, señala que le corresponde a la Autoridad Aeronáutica Civil dirigir y reglamentar los servicios de transporte aéreo, regular y prestar servicios a la navegación aérea, a la seguridad operacional y aeroportuaria, y la certificación y administración de aeródromos, incluyendo su regulación, planificación, operación, vigilancia y control. Sus funciones específicas serán la que señala la ley, la Ley de Aviación Civil y aquellas otras leyes relativas al sector, con sujeción a los tratados internacionales suscritos por Panamá.

Que, el numeral 4 del artículo 3 de la Ley 22 de 29 de enero de 2003, establece que son funciones específicas y privativas de la Autoridad Aeronáutica Civil autorizar el ingreso y la permanencia de aeronaves en Panamá.

#### EN CONSECUENCIA,

 $\phi\leq\phi\leq\phi$ 

**RESUELVE** 

PRIMERO: Todo operador o propietario de una aeronave privada extranjera que desee aterrizar y/o sobrevolar sobre o en la República de Panamá deberá:

1) Solicitar al Departamento de Servicios Aéreos de la Autoridad Aeronáutica Civil, el formulario AAC/DTA/SA/01 "Solicitud de Permiso de Aterrizaje y/o Sobrevuelo" la cual puede ser solicitada a los teléfonos (507) 501-9078 o al (507) 501-9076; al fax (507) 501-9079 o a los correos electrónicos dita@aeronautica.gob.pa o dital@aeronautica.gob.pa. así como también en la dirección MPTOYAYX en la Red AMHS.

2) Este formulario deberá ser llenado y remitido por lo menos 24 horas antes de llevar a cabo dicha operación al Departamento de Servicios Aéreos a las direcciones de correo o al fax señalado en el punto 1.

3) Si el trámite no es presentado en el formulario AAC/DTA/SA/01, dicha solicitud deberá contener lo siguiente:

a) Nombre del operador o explotador de la aeronave

b) Nombre de la compañía y/o solicitante responsable del pago de la

factura de sobrevuelo.

c) Dirección completa del responsable del pago, (país, ciudad, calle,

edificio, código de zona), número de teléfono, fax, e-mail.

d) Matrícula, marca y modelo de la/s aeronave/s.

e) Peso máximo de despegue (en kilos).

f) Fecha estimada de sobrevuelo del territorio nacional.

g) Itinerario propuesto.

h) Incluir copia del seguro vigente abordo de la aeronave.

i) Copia del certificado de matrícula y de aeronavegabilidad.

j) Nombre del piloto al mando y copia de las licencias de la

tripulación así como del certificado médico.

4) Una vez recibida la solicitud o autorización, se verificará si la matrícula aparece en la "lista de sobrevuelos con saldos". Si la aeronave tiene algún saldo pendiente, se le comunicará al usuario su estado actual de la cuenta. Los pagos se harán por transferencia bancaria y deben realizarse a través de:

a) BANCO INTERMEDIARIO: FEDERAL RESERVE BANK OF NEW YORK (SWIFT FRNYUS33)

b) BANCO RECEPTOR: BANCO NACIONAL DE PANAMÁ (SWIFT NAPAPAPA) ABA 021084966

c) BENEFICIARIO: AUTORIDAD AERONÁUTICA CIVIL DE PAN**AMA, C**UENTA # 05-69-0054-3

5) Cuando la transferencia haya sido efectuada, el solicitante deberá enviar copia de la transferencia al Departamento de Cobros Ejecutivos a las direcciones cejecutivos@aeronautica.gob.pa; dtta@aeronautica.gob.pa; dttal@aeronautica.gob.pa; o por medio de fax al (507) 501-9512.

6) Después de realizado el pago, si es aplicable, se procederá a verificar que la información este completa. Será entonces cuando el Departamento de Servicios Aéreos informará al operador o explotador su aprobación mediante la asignación de un Permiso de Aterrizaje y/o Sobrevuelo.

SEGUNDO: De no cumplir con el trámite de su autorización, se le sancionará por incumplir o violar, total o parcialmente, las obligaciones o prohibiciones que la Ley y sus reglamentos que se establecen a cualquier aeronave privada extranjera que entre al espacio aéreo panameño y desee aterrizar y/o sobrevolar en los aeropuertos internacionales de la República de Panamá sin el permiso correspondiente.

TERCERO: Que el incumplimiento de la presente Resolución, faculta al Director General de la Autoridad Aeronáutica Civil a interponer la acción legal correspondiente para que se inicie la investigación por parte de las autoridades competentes de Panamá, tanto de la aeronave como de su tripulación.

CUARTO: Además del permiso de aterrizaje y/o sobrevuelo, toda aeronave deberá llevar a bordo los siguientes documentos:

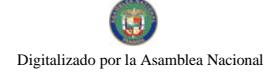

No 26379

- 1) Certificado de Matrícula
- 2) Certificado de Aeronavegabilidad
- 3) Certificado de Homologación de Ruido
- 4) Libro de a bordo
- 5) Manual de Vuelo
- 6) Licencia de Radio.
- 7) Seguros de la aeronave completa

8) Cualquier otro documento requerido por los Reglamentos.

La documentación solicitada, no exime al capitán de la aeronave de presentar a las distintas Autoridades los documentos exigidos en los trámites de ingreso de personas y aeronaves en los aeropuertos.

QUINTO: Una vez la aeronave se encuentre en el territorio nacional y desee realizar vuelos domésticos, el capitán u operador deberá cumplir con los siguientes requisitos:

- 1. Solicitar ante el Departamento de Operaciones o la Administración de Aeropuertos la solicitud de "Circulación Interna".
- 2) La circulación interna es válida por 7 días, al final de los cuales puede solicitarse su renovación.

3) El trámite y renovación de la circulación interna tiene un costo de B/.100.00, se exceptúan de este pago las aeronaves extranjeras con base de operación en la República de Panamá y que estén registradas en la Dirección de Transporte Aéreo.

SEXTO: Cumplir con todas las disposiciones de vigentes en materia de aduana, migración y sanidad.

SÉPTIMO: Esta Resolución entra a regir a partir de su publicación en la Gaceta Oficial.

FUNDAMENTO DE DERECHO: Artículos 4, 26, 210 literal 7 de la Ley 21 de 29 de enero de 2003, artículos 2, 3 numeral 4 de la Ley 22 de 29 de enero de 2003.

# COMUNÍQUESE Y CÚMPLASE

Dado en la ciudad de Panamá, a los treinta y un (31) días del mes de agosto de dos mil nueve (2009).

### **PRESIDENTE DE LA JUNTA DIRECTIVA**

S.E. JOSÉ R. MULINO

### SECRETARIO DE LA JUNTA DIRECTIVA

LCDO. RAFAEL BÁRCENAS

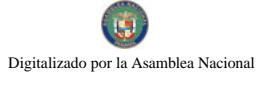

No 26379

### RESOLUCIÓN DE JUNTA DIRECTIVA Nº 024

#### (De 31 de agosto de 2009)

"Por la cual se autoriza al Director General a contratar con la empresa Cessna Aircraft Corporation, la adquisición de una aeronave para búsqueda y salvamento en cumplimiento de las recomendaciones de la Organización Internacional de Aviación Civil (OACI), por un monto de dos millones doscientos noventa y tres mil ochocientos cinco balboas con 00/100 (2,293.805.00)"

### **LA JUNTA DIRECTIVA**

#### En uso de sus facultades legales:

### CONSIDERANDO:

Que la Ley 22 en el numeral 10 del Artículo 7 señala que corresponde al Director General de la Autoridad Aeronáutica Civil celebrar toda clase contratos y en aquellos casos en que éstos superen la suma de B/.500.000.00 deberá obtener la autorización previa de la Junta Directiva y cumplir con las formalidades legales correspondientes.

Que la Autoridad Aeronáutica Civil se encuentra autorizada por el Ministerio de la Presidencia según la Nota Nº 266-AL-2009 de 3 de agosto de 2009, para contratar directamente con la empresa CESSNA AIRCRAFT CORPORATION, la adquisición de una aeronave, por un monto de DOS MILLONES DOSCIENTOS NOVENTA Y TRES MIL OCHOCIENTOS CINCO BALBOAS CON 00/100 (B/.2,293,805.00), para dar cumplimiento así a las recomendaciones hechas por la Organización Internacional de Aviación Civil (OACI), en cumplimiento del Anexo 12 que los Estados contratantes al Convenio de Chicago de 1944, dispondrán lo necesario para establecer y prestar servicios de búsqueda y salvamento.

Que el Consejo de Gabinete mediante Resolución Nº 91 de 21 de julio de 2009, autorizó un crédito adicional al Presupuesto General del estado para el período fiscal del 2009, hasta por la suma de tres millones ochocientos veintinueve mil seiscientos cincuenta y tres balboas con 00/100 (B/.3,829.635.00), con asignación a favor de la Autoridad Aeronáutica Civil.

Que el Consejo Económico Nacional, a atreves de la nota CENA/CRED-045 de 21 de julio de 2009, emitió opinión favorable a la solicitud de crédito adicional al Presupuesto General del Estado para la vigencia del año 2009 a favor de la Autoridad Aeronáutica Civil.

Que mediante Resolución Nº 14 de 28 de julio de 2009, la Comisión de Presupuesto de la Asamblea Nacional aprobó a favor de la Autoridad Aeronáutica Civil un crédito adicional y un traslado de partida que modifica el presupuesto para la vigencia fiscal del 2009.

Que para hacerle frente a este compromiso la institución cuenta con la partida presupuestaria N° 2.38.1.1.121.04.16.311 del año fiscal 2009.

Que dado lo anterior y en cumplimiento de las normas legales correspondientes le concierne a la Junta Directiva aprobar toda clase de contratos que superen la suma de quinientos mil baiboas con 00/100 (B/.500.000.00).

EN CONSECUENCIA.

#### **RESUELVE:**

PRIMERO: AUTORIZAR al Director General de la Autoridad Aeronáutica Civil a contratar con la empresa CESSNA AIRCRAFT CORPORATION la adquisición de una aeronave para búsqueda y salvamento en cumplimiento de las recomendaciones de la Organización Internacional de Aviación Civil (OACI), por un monto de DOS MILLONES DOSCIENTOS NOVENTA Y TRES MIL OCHOCIENTOS CINCO BALBOAS CON 00/100 (B/.2,293,805.00), con cargo a la partida presupuestaria Nº 2.38.1.1.121.04.16.311 del año fiscal 2009.

FUNDAMENTO DE DERECHO: Numeral 10 del Artículo 7 y el numeral 10 del Artículo 21 de la Ley 22 de 29 de enero de 2003.

Dado en la ciudad de Panamá a los treinta y un (31) días del mes de agosto de dos mil nueve (2009).

### COMUNÍQUESE Y CÚMPLASE,

PRESIDENTE DE LA JUNTA DIRECTIVA.

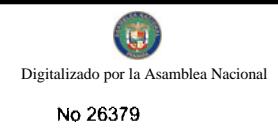

### SECRETARIO DE LA JUNTA DIRECTIVA.

### **ACUERDO MUNICIPAL NUMERO VEINTISEIS (26)**

### (de 23 de julio de 2009)

"Por medio del cual se deja sin efecto el Acuerdo Municipal N°52 de 02 de octubre de 2008."

EL CONSEJO MUNICIPAL DEL DISTRITO DE BUGABA, en uso de sus facultades legales, y;

### CONSIDERANDO:

Que mediante Acuerdo Municipal N°52 del 02 de octubre de 2008, se adjudicó a título gratuito a la Junta Comunal de La Concepción, un globo de terreno que mide UNA HECTÁREA MÁS SIETE MIL CIENTO OCHENTA Y TRES METROS CUADRADOS CON TREINTA DECIMETROS CUADRADOS (1 Ha +7183.30 mts), dentro de los siguientes linderos: Al Norte: con Finca Municipal 15, 555, ocupada por Brígido Pinto.—Al Sur: Con parte de la finca municipal 15,555, ocupada por Isabel Beitia, Jaime Beitia y Manuel Aguilar, respectivamente. AL Este: con parte de la finca municipal 15,555, ocupada por Isabel Cabrera y al Oeste: camino que conduce de La Concepción a Calvario.

Que el Alcalde Municipal del Distrito de Bugaba fue autorizado para que en nombre y representación del Municipio de Bugaba, suscribiera la correspondiente Escritura Pública y los documentos necesarios para hacer efectiva esta donación a favor de la Junta Comunal de La Concepción.

Que el trámite de segregación a favor de la Junta Comunal de La Concepción, no se realizó por la falta de tramitación formal y solemne por las autoridades, tanto de la Alcaldía, como del Representante de la Junta Comunal que culminaron en su gestión el 30 de junio de 2009, por lo que la finca 15,555 aún se encuentra inscrita a nombre del Municipio de Bugaba a esta fecha.

Que previo a la segregación del referido globo de terreno a favor de la Junta Comunal de La Concepción, se realizaron actos de distribución de lotes a favor de ciudadanos del distrito, lo que ha provocado acciones violentas de hecho, entre los beneficiarios de la distribución de los lotes, personas vecinas a los lotes y otros, que han provocado la intervención de la Autoridad de Policía del Corregimiento para evitar hechos que lamentar.

Que la distribución en lotes del referido globo de terreno se realizó sin la planificación que la Ley Catastral y de Vivienda prescribe como requisito para el establecimiento de barriadas en áreas urbanas.

Que la nueva visión del Municipio de Bugaba como resultado de la descentralización, en materia de expansión operativa requiere áreas para la instalación de obras de interés general para el Distrito.

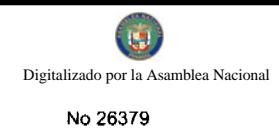

### **ACUERDA:**

PRIMERO: Dejar sin efecto el Acuerdo Municipal Nº 52 de 02 de octubre de 2008.

SEGUNDO: Solicitar al Alcalde Municipal del Distrito de Bugaba que ejerza todas las acciones legales, tendientes a que la finca 15,555 propiedad del Municipio de Bugaba, se encuentre en posesión, uso y disfrute pleno del dueño.

TERCERO: Declarar como Patrimonio de Inversión y Expansión Municipal, la finca Nº15,555, propiedad del Municipio de Bugaba, por lo que la referida finca será utilizada exclusivamente para este fin.

El presente Acuerdo rige a partir de su promulgación.

Acuerdo aprobado según Proyecto presentado por el Señor Alcalde del Distrito.

Dado en la Sala de Sesiones "Ovidio Novoa Chavarría", del Consejo Municipal del Distrito de Bugaba, a los veintitrés (23) días del mes de julio de dos mil nueve (2009).

### EL PRESIDENTE

## **HC. SAMUEL E. MORALES MORALES**

### **LA SECRETARIA**

### LICDA. NIXZA ELENA ARAUZ M.

### **SANCIONADO**

Dado en la ciudad de La Concepción, a los veintiocho (28) días del mes de julio del año Dos Mil Nueve (2009).

CÚMPLASE

# DR. JOAQUÍN CASTILLO

Alcalde Municipal de Bugaba

#### Lic. Alexis Melillo

Secretario

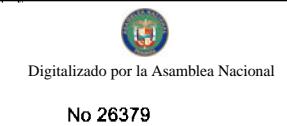

#### **CONSEJO MUNICIPAL DE GUARARE**

#### **ACUERDO MUNICIPAL No 41.**

#### (DEL 17 DE DICIEMBRE DEL 2,007)

### POR EL CUAL SE DICTA EL PRESUPUESTO GENERAL DEL MUNICIPIO DE GUARARE, PARA LA VIGENCIA FISCAL 2,008.

#### **CONSEJO MUNICIPAL DEL DISTRITO DE GUARARE**

### En uso de sus facultades legales;

### **DECRETA**

Artículo No. 1: Apruébese el presupuesto de Rentas y Gastos, del municipio de Guararé, para el

año fiscal 2,008, para cada uno de sus componentes y por los siguientes montos expresados en balboas.

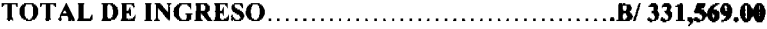

Artículo No. 2: El proceso de Administración presupuestaria será de acuerdo a las disposiciones

Constitucionales y a las leyes No 106 de 8 de Octubre de 1973, con sus reformas y adiciones y la Ley 32 del 8 de Noviembre de 1984.

Artículo No. 3: Las partidas asignadas a Educación, salud, Deporte, Municipalidades y otras, sus desembolsos serán de acuerdo al porcentaje real de los ingresos percibidos, tomando en consideración los gastos de sueldos, honorarios y contratos por servicios prestados.

Artículo No. 4: Toda transferencia de partida deberá ser presentada al pleno del Concejo

Municipal, para sus estudios y aprobación.

Artículo No. 5: No podrá efectuarse ningún gasto con cargo a partidas no contempladas en el

Presupuesto de gasto, de igual forma a partidas e insuficientes.

Artículo No. 6: El Tesorero Municipal deberá depositar cada vez que las recaudaciones

sobrepasen de B/50.00 por día, sin que ocurran más de dos días sin depositar.

Artículo No. 7: EL Tesorero Municipal presentará un informe financiero y de ejecución presupuestaria y de morosidad trimestralmente, el cual incluya las medidas adoptadas para la recuperación de las morosidades existentes.

Artículo No. 8: No se concederá permiso para realizar actividades en locales para el expendio de

bebidas alcohólicas que se encuentren morosos. Aquel que tenga arreglo de pago y lo mantenga al día, puede realizar la actividad.

Artículo No. 9: Las tumbas con mayor de cinco años de morosidad y que no cancelen durante el

año fiscal 2,007, pasarán a ser propiedad del municipio.

Artículo No. 10: Por concepto de impuesto de cantina transitoria se impondrá lo que dice la Ley

55 del 10 de julio de 1993.

Artículo No.11: Por Competencia deportiva para la venta de cerveza con fines benéficos la suma

de B/25.00 por actividad, como gravamen Municipal (Ley 55 de 10 de julio de 1973).

Artículo No. 12: Para los fondos de Educación, Salud, Deporte, Municipales, deberán aplicarse

las siguientes normas.

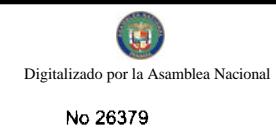

de Corregimiento respectivo y aprobada por la Comisión de Educación.

SALUD: La Solicitud debe estar aprobada por el Director Médico de la Región.

DEPORTE: Las solicitudes deben ser de Agrupaciones Deportivas, Directores de Escuela, o Entidades del Estado, relacionadas al deporte.

### **DISPOSICIONES VARIAS:**

Para el otorgamiento de becas escolares, el alumno debe llenar los siguientes requisitos:

- 1. Alumno de escasos recursos económicos.
- 2. Debe tener un promedio base de 3.5 salvo en caso que ningún estudiente de bajo recurso llegue al cuatro.
- 3. Será otorgada por un año escolar.
- 4. No podrá ser transferida, en caso de muerte del beneficiario, las familias recibirán la totalidad de la beca.

## SE PIERDE EL DERECHO A LA MISMA:

- 1. Asistencia irregular a la escuela sin justificación.
- 2. Más de dos notas o calificaciones (Fracaso) en el bimestre.
- 3. Dos calificaciones deficientes en una sola materia.
- 4. Comportamiento irregular y desordenado en la escuela, previa comprobación de la dirección de la escuela.

ARTICULO No13: Este Acuerdo Municipal, comenzará a regir a partir del mes de Enero al 31

de Diciembre del 2,008.

### H.R. OSVALDO CORTEZ.

Presidente consejo Municipal

### DAISY L. AGUILAR D.

Secretaria

# ALCALDIA MUNICIPAL DEL DISTRITO DE GUARARE.

Ejecútese y Cúmplase:

Luis Carlos Sánchez

Alcalde Municipal del

Distrito de Guararé

### Migdalia de García

Secretaria

# **Entidad: 558 MUNICIPIO DE GUARARE**

### **DETALLE DEL CONCEPTO**

#### **RECOMENDADO 2,006**

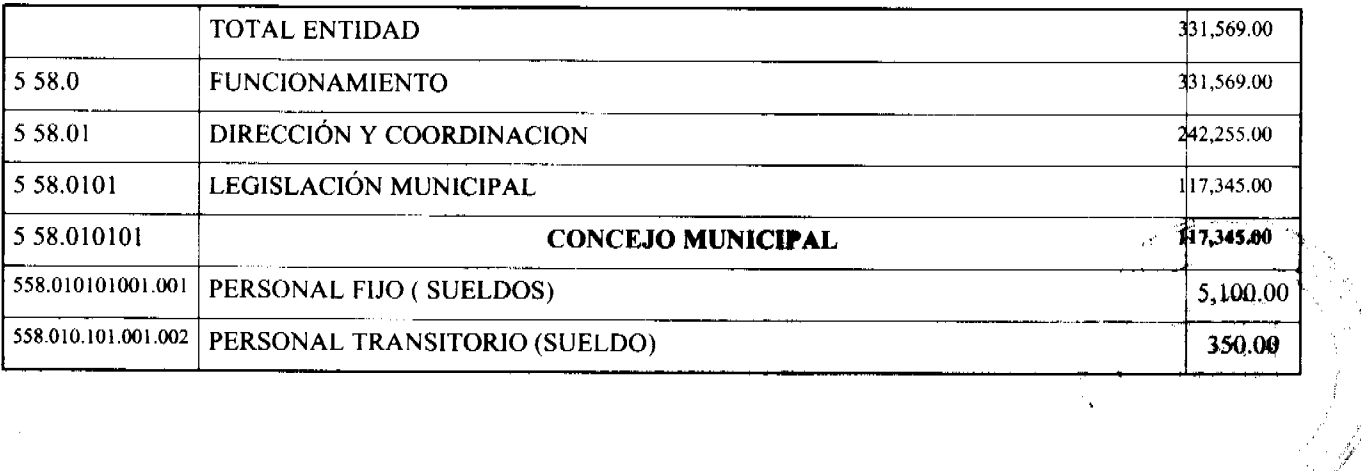

 $\sim$ 

 $\frac{1}{3}$ 

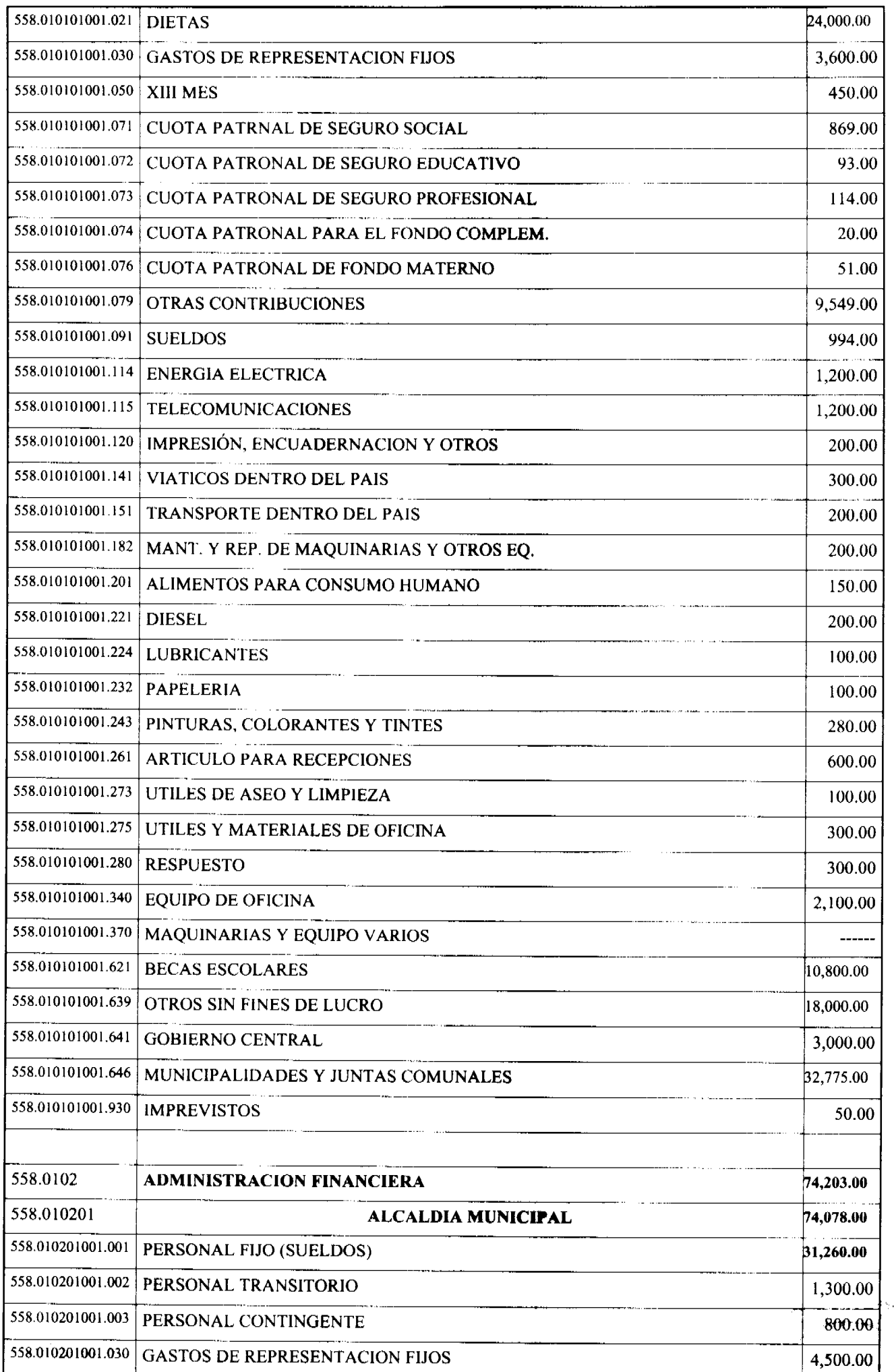

 $\ddot{\phantom{0}}$ 

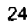

 $\hat{\vec{x}}^{\prime}$ 

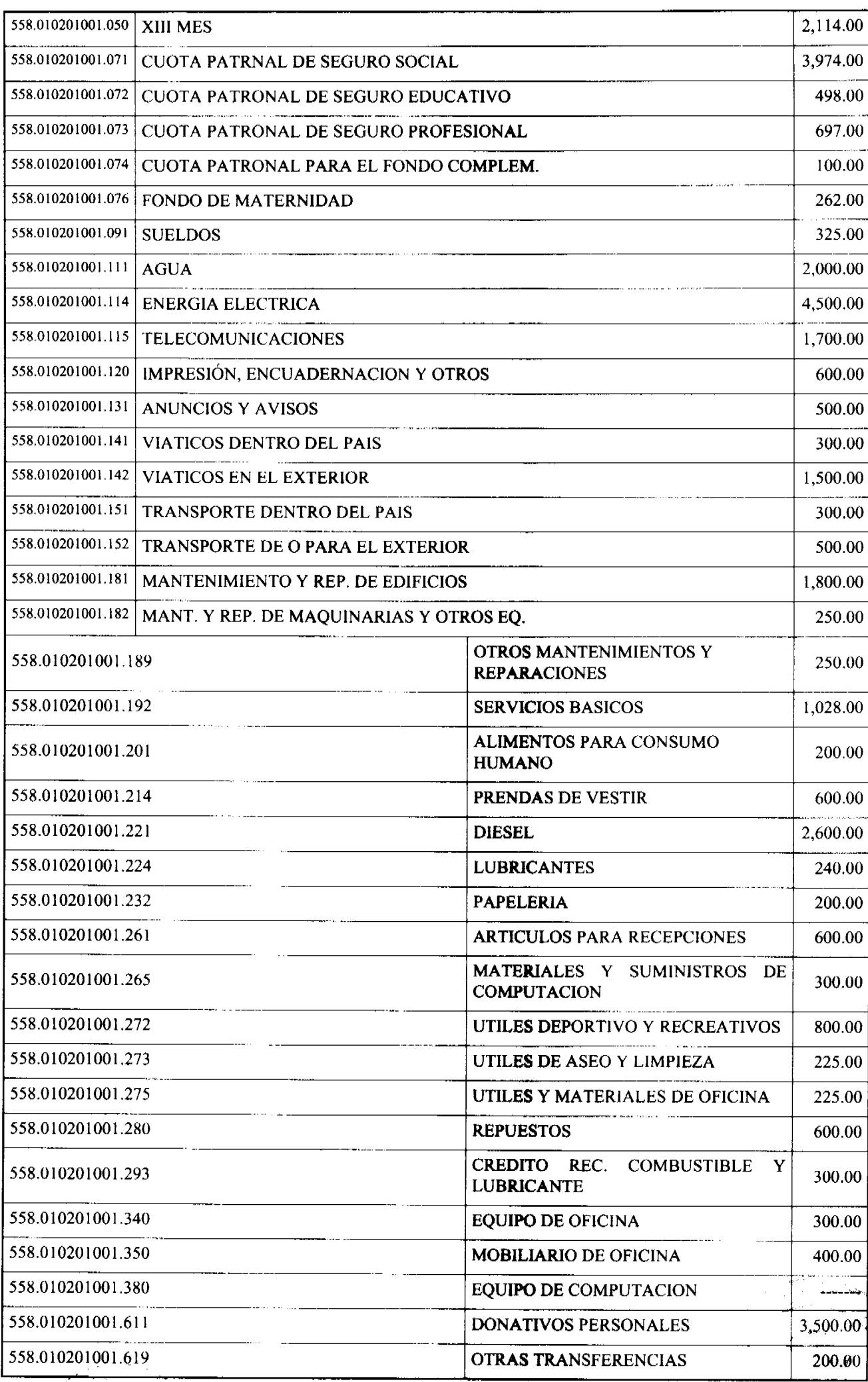

 $\mathcal{L}(\mathcal{A})$  , where  $\mathcal{L}(\mathcal{A})$ 

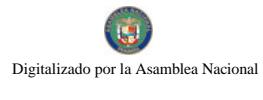

 $\sim$   $\sim$ 

No 26379

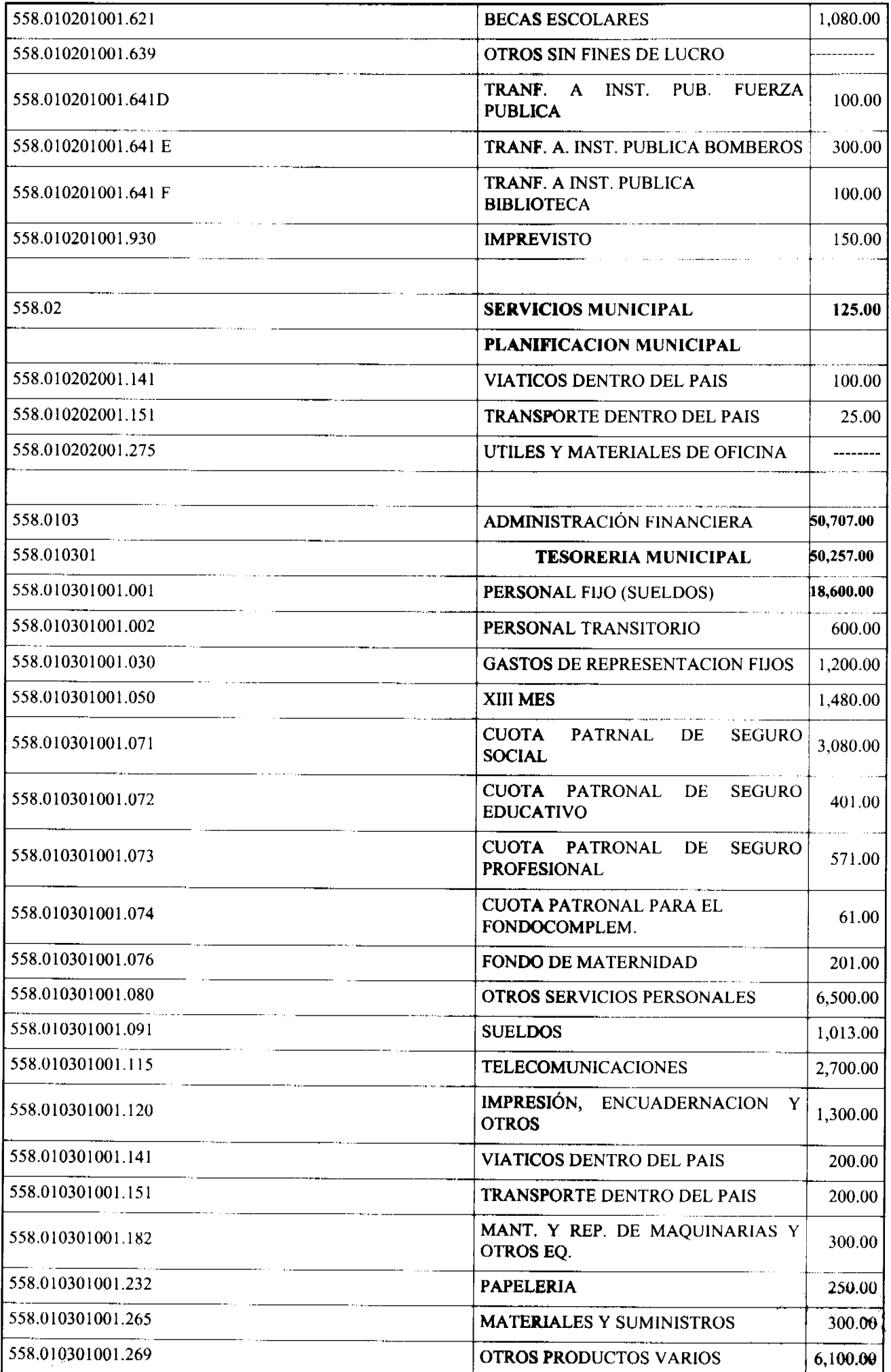

 $\ddot{\phantom{a}}$ 

a<br>Partid

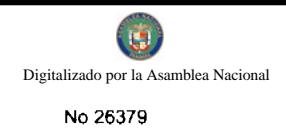

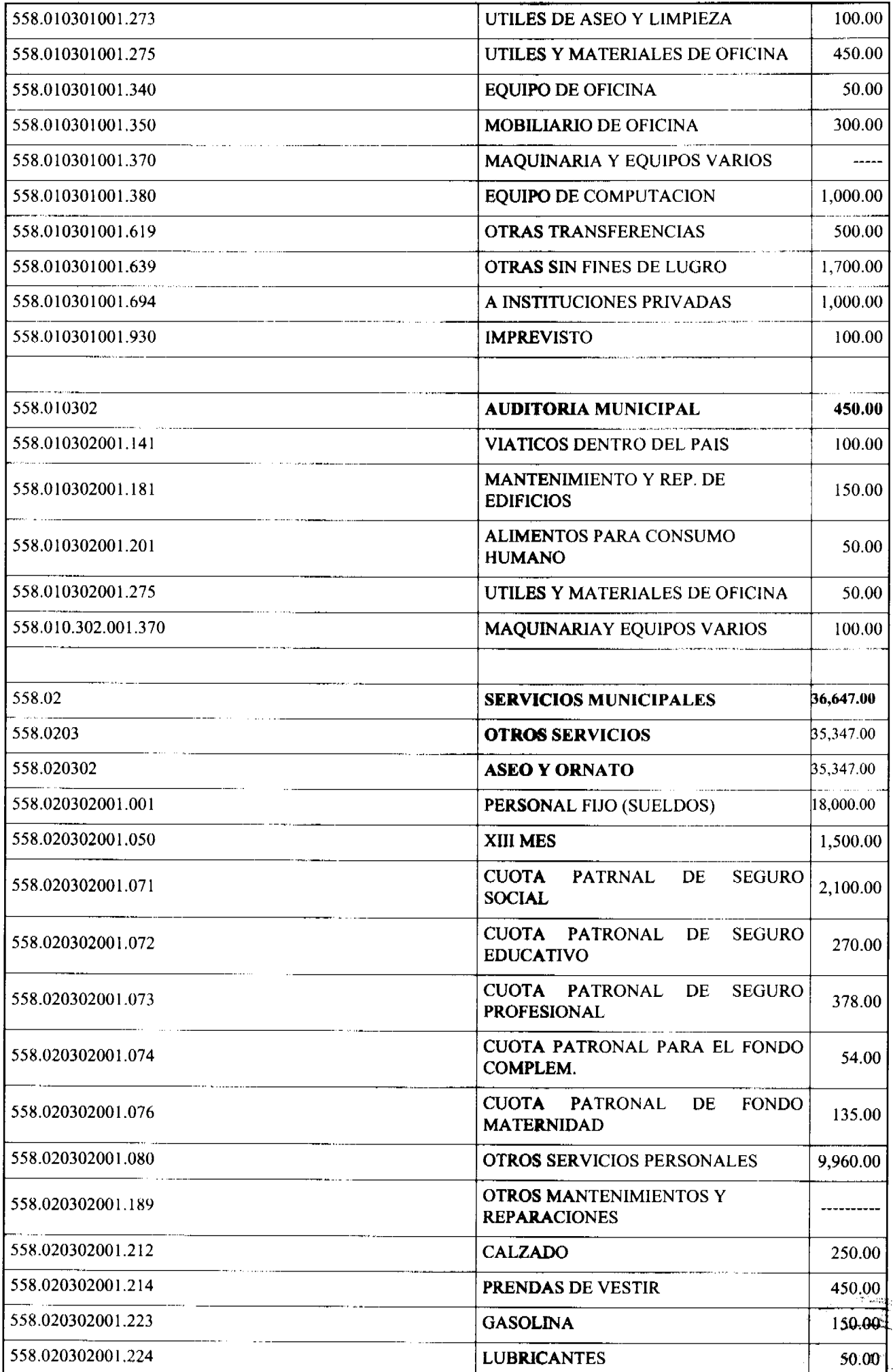

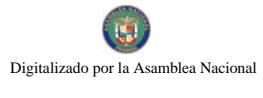

No 26379

 $\frac{1}{2} \left( \frac{1}{2} \right)^{2} \left( \frac{1}{2} \right)^{2}$  $\bar{\beta}$ 

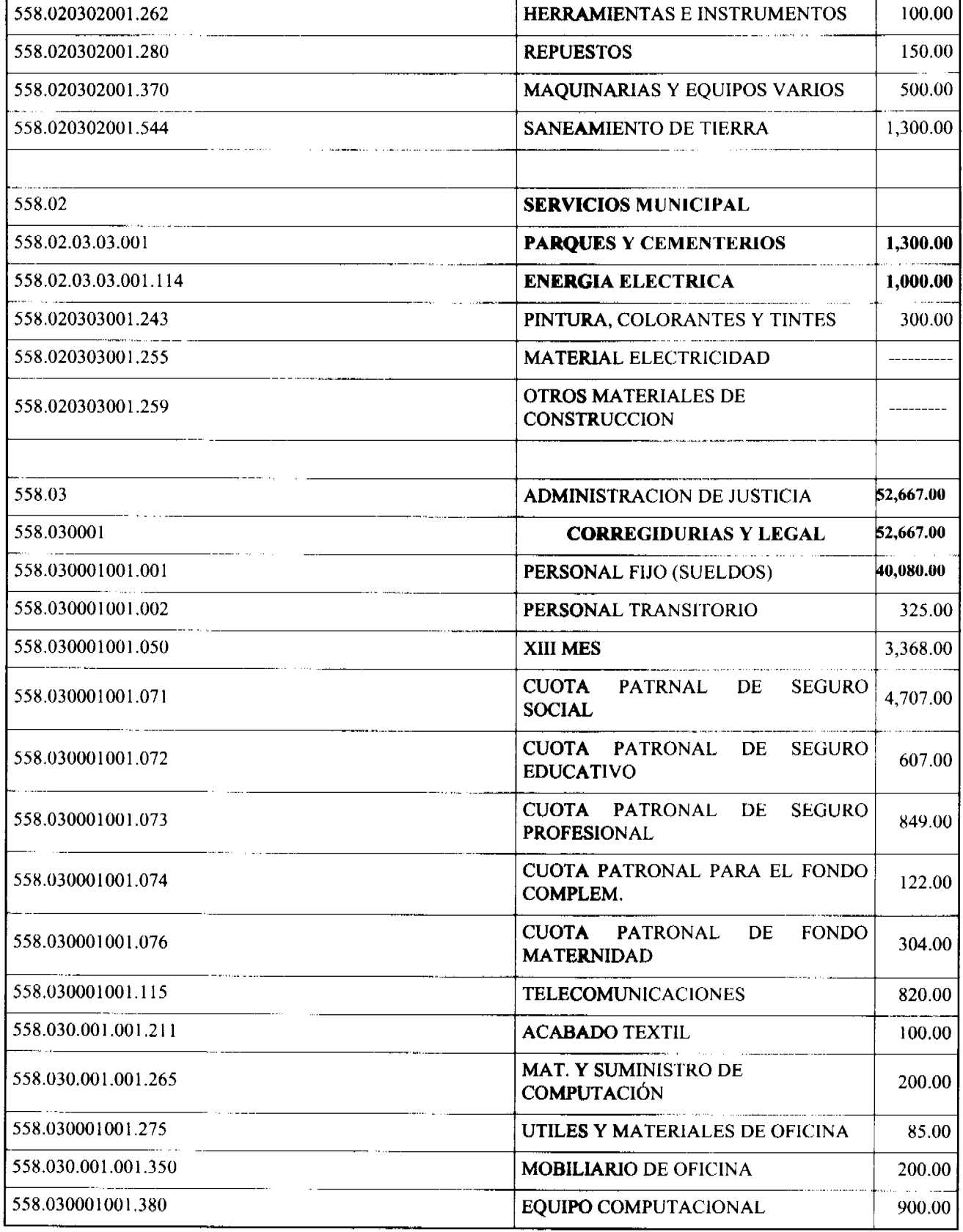

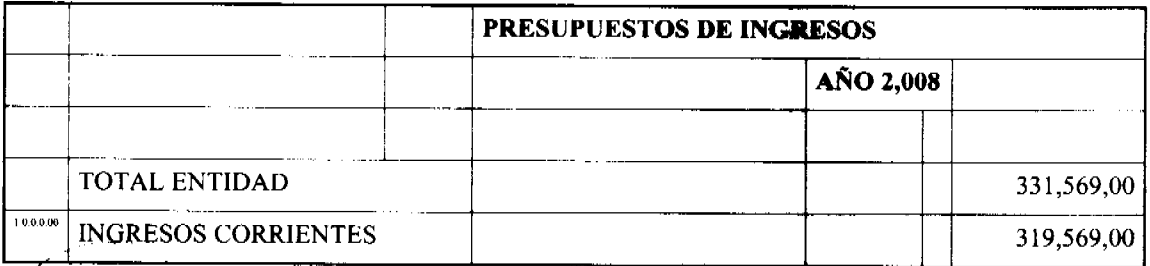

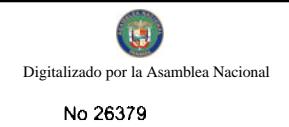

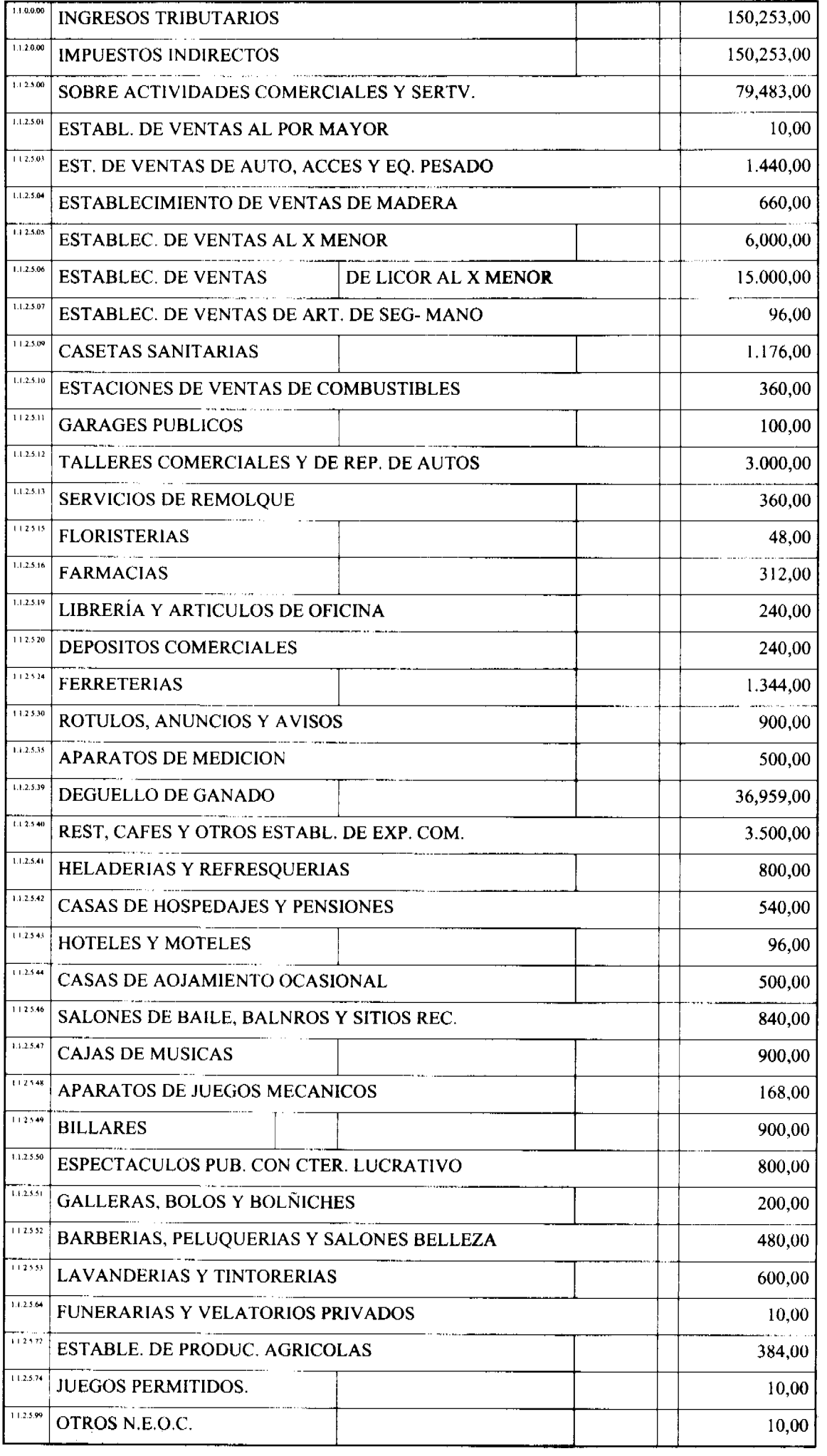

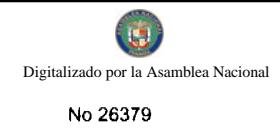

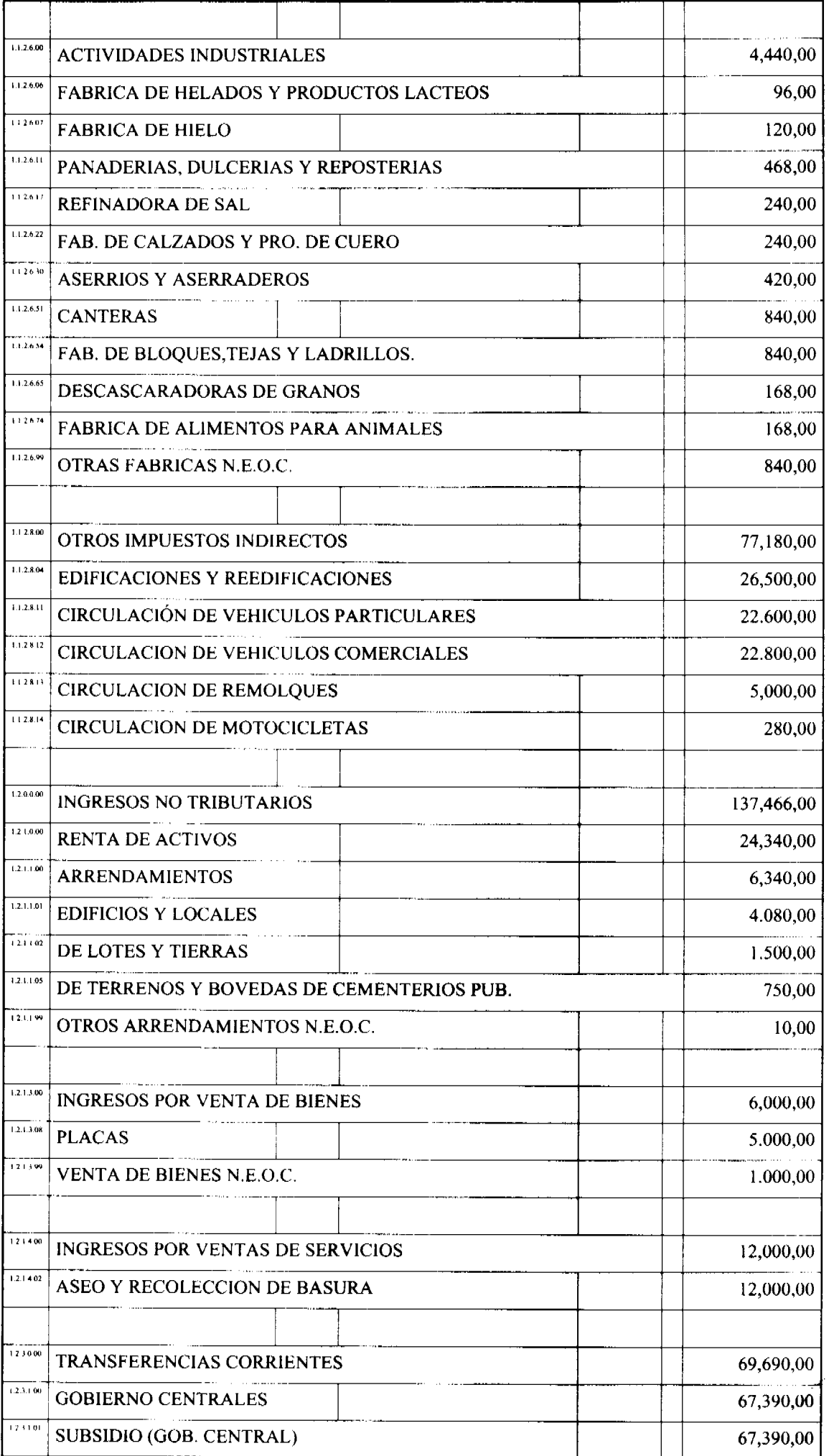

 $\begin{aligned} \frac{d}{dt} \frac{d}{dt} \frac{d}{$ 

 $\ddot{\phantom{a}}$ 

ing and

فليد

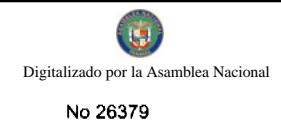

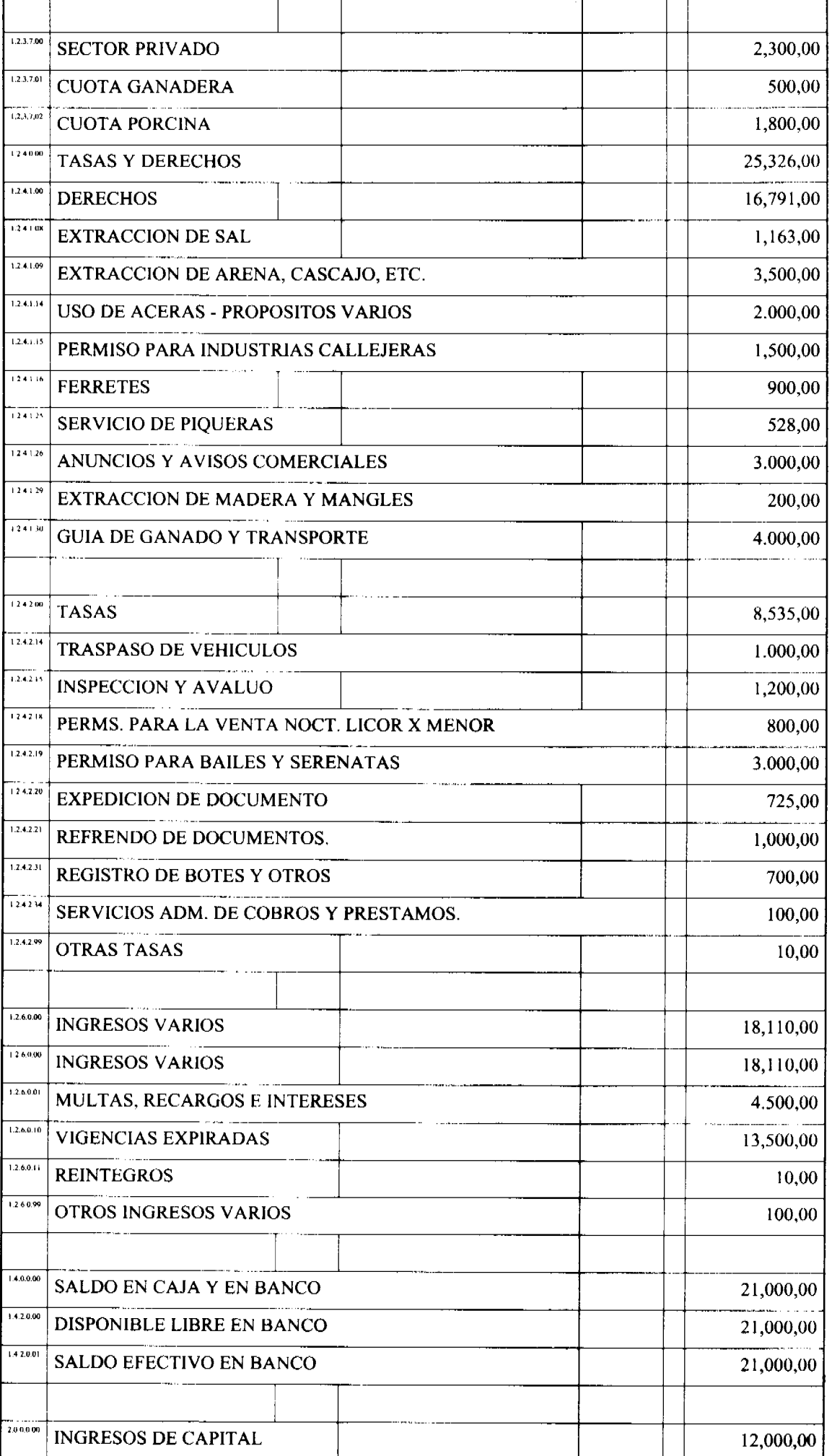

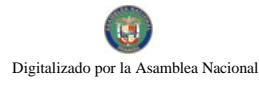

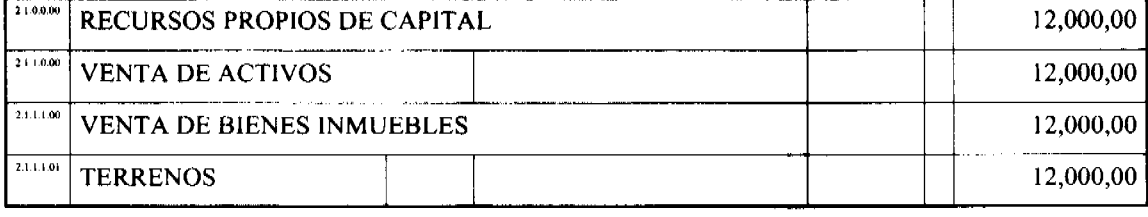

### Consejo Municipal De Las Tablas

# Acuerdo Municipal Nº 25

### Del 03 de marzo de 2009

"Se aprueba la adjudicación de los lotes de terrenos ubicados en Corregimiento de La Tiza, del Distrito de Las Tablas, Provincia de Los Santos y se faculta al Alcalde del Distrito de Las Tablas para firmar la Resoluciones de Adjudicación de oficio a favor de sus ocupantes"

EL Consejo Municipal del Distrito de Las Tablas,

En Uso de Sus Facultades Legales,

Considerando:

Que este Consejo Municipal del Distrito de Las Tablas en, por mandato legal debe velar por el cumplimiento específico de los fines señalados el Artículo 230 de la Constitución Nacional, referente al desarrollo social y económico de su población.

Que la Nación, representada por el Ministerio de Economía y Finanzas, a través de la Dirección de Catastro y Bienes Patrimoniales, traspasó a título gratuito, a favor del Municipio de Las Tablas, un (1) globo de terreno baldío nacional ubicado en el Corregimiento La Tiza, Distrito de Las Tablas, Provincia de Los Santos, mediante la Escritura Pública número Ocho Mil Ochocientos Treinta y Siete (8837) del Cuatro (18) de Agosto de mil Novecientos Ochenta y Uno  $(1981)$ 

Que el Municipio de Las Tablas, en beneficio del desarrollo social y económico de la Comunidad de La Tiza, y en cumplimiento de las disposiciones establecidas en el Capítulo Primero del Acuerdo Municipal Nº 16 de 21 de octubre de 2008, mediante el cual se reglamenta el procedimiento de adjudicación para los lotes de terreno, en base a la metodología única del Programa Nacional de Administración de Tierras (PRONAT), y el Convenio de Cooperación y Ejecución suscrito entre el Ministerio de Economía y Finanzas y el Municipio de Las Tablas a fin de llevar a cabo el proceso de catastro y titulación masiva en todo el Distrito de Las Tablas considera necesario aprobar la adjudicación de los lotes de terreno solicitados al Municipio de Las Tablas a favor de cada uno de los ocupantes, según consta en las fichas catastrales urbanas de la Dirección de Catastro y Bienes Patrimoniales del Ministerio de Economía y Finanzas.

Que igualmente en el Capítulo Tercero del Acuerdo Municipal Nº 16 de 21 de octubre de 2008, se estableció el precio de los lotes de terreno identificados conforme al proceso de notificación, medición y catastro realizados en el Distrito de Las Tablas.

### **ACUERDA:**

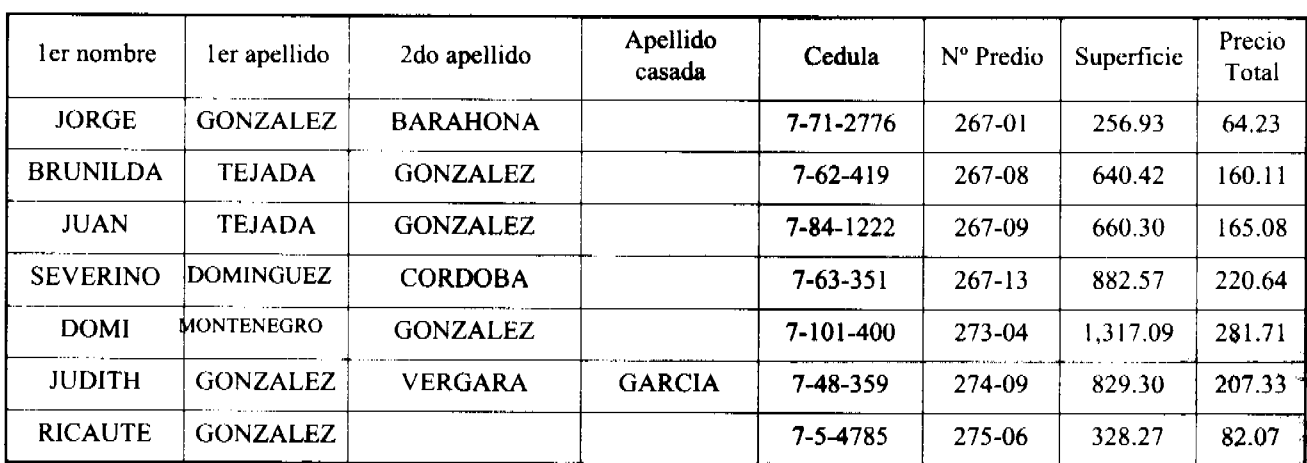

ARTÍCULO PRIMERO: APROBAR, la adjudicación de lotes de terreno, a favor de las siguientes personas:

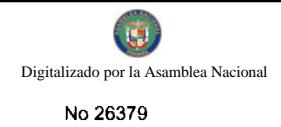

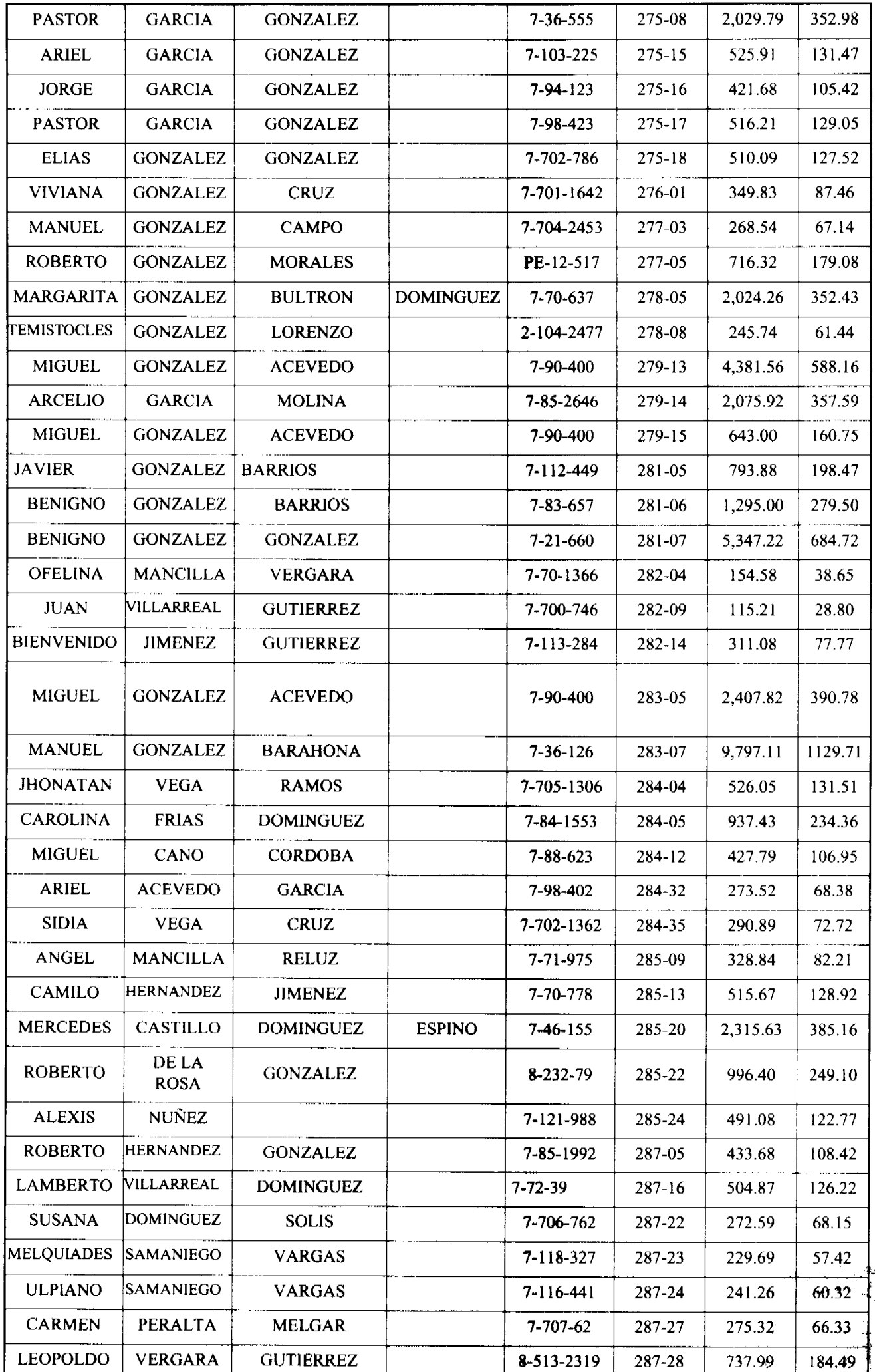

 $\hat{\boldsymbol{\beta}}$ 

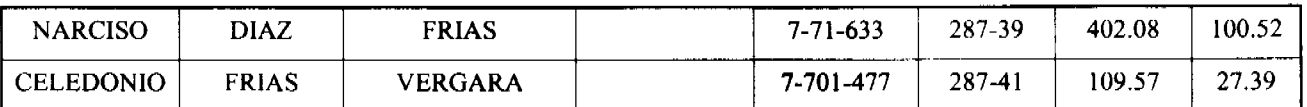

ARTICULO SEGUNDO: Establecer, que todo adjudicatario tendrá un plazo de dos (2) años para cancelar el precio del lote de terreno, fijado por el presente Acuerdo Municipal, de lo contrario se mantendrá la marginal en el Registro Público a favor del Municipio de Las Tablas.

ARTICULO TERCERO: Facultar, al Alcalde del Distrito de Las Tablas, para que en nombre y representación del Municipio de Las Tablas firme las resoluciones de adjudicación a favor de los ocupantes, debidamente certificada por el Secretario (a) del Consejo Municipal, con el debido refrendo del Alcalde del Municipio de Las Tablas. El Secretario (a) del Concejo Municipal certificará la autenticidad de las firmas con base en una copia autenticada de la respectiva resolución, la cual se inscribirá en el Registro Público de Panamá.

ARTICULO CUARTO: Establecer, que el presente Acuerdo Municipal se publicará en lugar visible de la Secretaría del Consejo Municipal por cinco (5) días calendarios y por una sola vez en Gaceta Oficial, en cumplimiento de lo dispuesto en el Acuerdo Nº 16 de 21 de octubre de 2008.

ARTICULO QUINTO: Establecer, que las adjudicaciones aprobadas por el presente Acuerdo Municipal están exentas del pago de cualquier tasa, impuesto o derecho adicional al precio o valor del lote de terreno.

ARTICULO SEXTO: Este Acuerdo Municipal empezará a regir a partir de su sanción.

Aprobado en el Salón de Reuniones Jaime Alba del Consejo Municipal del Distrito de Las Tablas, a los (03) días del mes de marzo de dos mil (2009).

Notifiquese, Ejecútese y Cúmplase

H.R. MELQUÍADES JAÉN

Presidente del Consejo

DIÓGENES CAMARENA

Secretario

ALCALDÍA DEL DISTRITO DE LAS TABLAS, 03 de marzo de 2009.

APROBADO Y SANCIONADO, EJECÚTESE Y CÚMPLASE

MAESTRO MELQUÍADES GONZÁLEZ

Alcalde del Distrito de

Las Tablas.

LEYSI RODRÍGUEZ

Secretaria

#### PREPUBLICA DE PANAMÁ

### PROVINCIA DE LOS SANTOS.

### **CONSEJO MUNICIPAL DE MACARACAS**

### **ACUERDO MUNICIPAL Nº 22**

#### De 11 de agosto de 2008.

"Se aprueba la adjudicación de los lotes de terrenos ubicados en el Corregimiento de Llano de Piedras, del Distrito de Macaracas, Provincia de Los Santos, y se faculta al Alcalde del Distrito de Macaracas para firmar la Resolución a favor de sus ocupante."

# EL CONSEJO MUNICIPAL DEL DISTRITO DE MACARACAS.

EN USO DE SUS FACULTADES LEGALES.

#### **CONSIDERANDO:**

Que este Consejo Municipal del Distrito de Macaracas, por mandato legal debe velar por el cumplimiento específico de los fines señalados en el Artículo 230 de la Constitución Nacional, referente al desarrollo social y económico de su población.

Que la Nación, representada por el Ministerio de Economía y Finanzas, a través de la Dirección de Catastro y Bienes Patrimoniales, traspasó a título gratuito, a favor del Municipio de Macaracas, Veintidós (22) globo de terreno baldío nacional, ubicado en el Corregimiento de Llano de Piedras, Distrito de Macaracas, Provincia de Los Santos, mediante la Escritura Pública número Dos mil quinientos sesenta y siete (2567) del 13 de abril de 1976.

Que el Municipio de Macaracas, en beneficio del desarrollo social y económico de la Comunidad de Llano de Piedras, y en cumplimiento de las disposiciones establecidas en el Acuerdo Municipal Nº 12 de 12 de junio de 2007, mediante los cuales se reglamenta el procedimiento de adjudicación para los lotes de terreno, en base a la metodología única del Programa Nacional de Administración de Tierras (PRONAT), y el Convenio de Cooperación y Ejecución suscrito entre el Ministerio de Economía y Finanzas y el Municipio de Macaracas, a fin de llevar a cabo el proceso de catastro y titulación masiva en todo el Distrito de Macaracas, considera necesario aprobar la adjudicación de los lotes de terreno solicitados al Municipio de Macaracas, a favor de cada uno de los ocupantes, según consta en las fichas catastrales urbanas de la Dirección de Catastro y Bienes Patrimoniales del Ministerio de Economía y Finanzas.

Que este Consejo Municipal mediante Acuerdo Municipal Nº 008 del 27 de Abril de 2006, fijó el precio de los lotes de terrenos que hayan sido identificados conforme al proceso de lotificación, medición y catastro realizado en el Distrito de Macaracas

### **ACUERDA:**

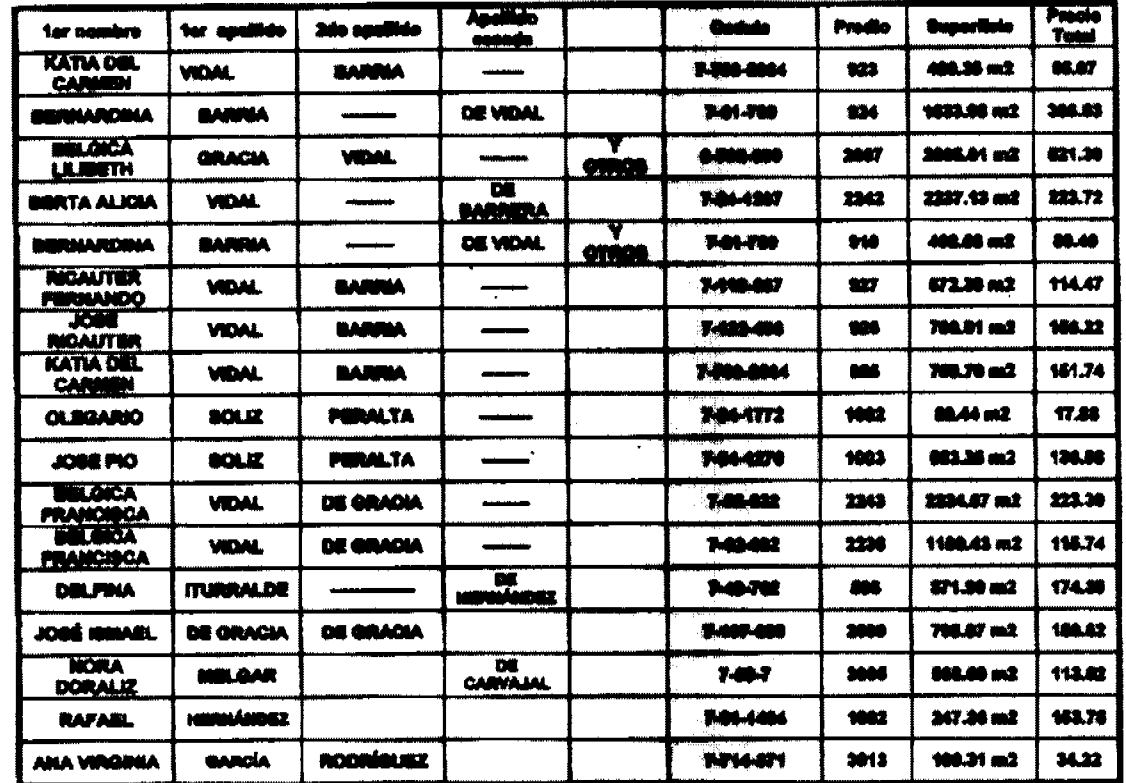

ARTÍCULO PRIMERO: APROBAR, como en efecto se aprueba, la adjudicación de lotes de terreno, a favor de las siguientes personas:

ARTICULO SEGUNDO: ESTABLECER, como en efecto se establece, que todo adjudicatario tendrá un plazo máximo de quince (15) meses, para cancelar el precio del lote de terreno, fijado por el presente Acuerdo Municipal, de lo contrario se mantendrá la marginal en el Registro Público a favor del Municipio de Macaracas.

ARTICULO TERCERO: FACULTAR, como en efecto se faculta, al Alcalde del Distrito de Macaracas, para que en nombre y representación del Municipio de Macaracas, firme las resoluciones de adjudicación a favor de los ocupantes. El Secretario del Consejo Municipal, certificará la autenticidad de las firmas con base en una copia autenticada de la respectiva resolución, la cual se inscribirá en el Registro Público de Panamá.

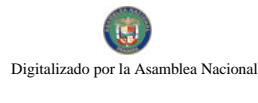

No 26379

ARTICULO CUARTO: ESTABLECER, como en efecto se establece, que el presente Acuerdo Municipal se publicará en lugar visible de la Secretaría del Consejo Municipal por diez (10) días calendarios y por una sola vez en Gaceta Oficial, en cumplimiento de lo dispuesto en el artículo 39 de la Ley Nº 106 de 8 octubre de 1973.

ARTICULO QUINTO: Este Acuerdo Municipal empezará a regir a partir de su sanción.

### APROBADO: HONORABLE CONSEJO MUNICIPAL DEL DISTRITO DE MACARACAS.

Dado en el Salón de Sesiones del Honorable Consejo Municipal del Distrito de Macaracas, a los once (11) días del mes de agosto del año 2008.

### HR. RAMON RODRIGUEZ SOLIS

Presidente del Consejo Municipal del

Distrito de Macaracas.

**SRA. BENILDA DE NICOSIA** 

Secretaria del Consejo Municipal

de Macaracas.

SANCIONADO POR EL HONORABLE ALCALDE DEL MUNICIPIO DE MACARACAS, HOY ONCE (11) DE AGOSTO DE DOS MIL OCHO (2008).

**EL ALCALDE.** 

**SR. ROGER BRANDAO P.** 

**LA SECRETARIA** 

**SRA. MIDALYS VERGARA** 

# REPÚBLICA DE PANAMÁ

# PROVINCIA DE LOS SANTOS

# **DISTRITO DE LOS SANTOS**

# **CONSEJO MUNICIPAL**

# **ACUERDO Nº 32**

### (Del 16 DE JULIO DE 2009)

### Por el cual se modifica el Acuerdo Nº 21 de 22 de noviembre de 2000, en su renglón 1.1.2.8. - (11), Impuesto de Circulación de Vehículos particulares para el Distrito de Los Santos:

### Considerando

- 1. Que el Municipio de Los Santos, inscribe anualmente una cantidad considerable de vehículos.
- 2. Que se hace necesario la modificación al Renglón 1.1.2.8. (11), subsiguientes 1.1.2.8. 11-14, 1.1.2.8. 11-15, 1.1.2.8 11-16, en toneladas por peso bruto.
- 3. Que el artículo 38 de la Ley 106 del 8 de octubre de 1973, reformada por la Ley 52 de 1984, establece que "Los Consejos dictarán sus disposiciones por medio de Acuerdos o Resoluciones que serán de forzoso cumplimiento en el Distrito respectivo tan pronto sean promulgados, salvo que ellos mismos señalen otra fecha para su vigencia.
- 4. Que el Consejo Municipal del Distrito de Los Santos en uso de sus facultades Legales que la Ley le confiere.

#### Acuerda:

PRIMERO: Que los Impuestos de Circulación de Vehículos particulares se incluye los ingresos que se perciben por concepto de gravamen a los propietarios de vehículos de uso particular.

SEGUNDO: El impuesto de Circulación de vehículos particulares por toneladas de peso bruto esta actualmente así:

1.1.2.8. 11-14 157.00, Por un camión o Grúa de más de 14.0 toneladas métricas de peso bruto vehicular sin pasar de 18.0 toneladas.

1.1.2.8. 11-15 182.00, Por un Camión de mas de 18 toneladas métricas de peso bruto vehicular hasta 24.0 toneladas.

1.1.2.8. 11-16 242.00, Por un Camión o grúa de mas de 24.0 toneladas métricas de peso bruto vehicular.

**TERCERO**: Los impuestos anteriormente citados quedarán así:

1.1.2.8. 11-14 157.00, Por un Camión o grúa de más e 14.0 toneladas métricas de peso bruto vehicular sin pasar de 24.0.

1.1.2.8. 11-15 182.00, Por un camión de mas de 24.0 toneladas métricas de peso bruto vehicular sin pasar de 40.0 toneladas.

1.1.2.8. 11-16 242.00, Por un Camión o grúa de mas de 40.0 toneladas métricas de peso bruto vehicular.

Dado en el salón de actos del Honorable Consejo Municipal del Distrito de Los Santos, a los dieciséis días del mes de julio de dos mil nueve.

### **H.R. VÍCTOR RIVERA**

Presidente del Consejo

**Los Santos** 

**LICDA. DAMARYS HENRIQUEZ** 

Secretaria del Consejo

**EUDOCIO PÉREZ** 

**Alcalde Municipal** 

**Los Santos** 

**HERIBERTO BERNAL** 

Secretario

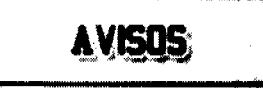

AVISO PÚBLICO. Se hace de conocimiento público que **FRANCISCO AGUILAR SÁNCHEZ**, varón, panameño, comerciante, mayor de edad, portador de la cédula de identidad personal No. 2-99-1454, ha traspasado mediante venta el establecimiento comercial denominado JARDÍN MI LINDO SUEÑO, ubicado en la provincia de Coclé, distrito de Natá, corregimiento de Capellanía, localidad de Altos del Marañón, aviso de operación No. 2-99-1454-2009-171793 (licencia No. 2004-4574), a DARLENYS DANIEL RODRÍGUEZ RODRÍGUEZ, varón, panameño, comerciante, mayor de edad, portador de la cédula de identidad personal No. 9-122-1395. Fundamento de Derecho: Código de Comercio, artículo 777. L. 201-325348. Tercera publicación.

AVISO. Para dar cumplimiento al Artículo 777 del Código de Comercio, yo: ROSA ELVIRA MONTES GONZALEZ, con cédula de identidad personal No. 4-197-142, hago constar que he traspasado mi registro comercial tipo "B" No. 9561 de fecha 22 de septiembre, cuya razón comercial es BAR Y RESTAURANTE TAZ, que me autoriza a la venta de bebidas alcohólicas en recipientes abiertos, comidas preparadas, refrescos y gaseosas, ubicado en la Vía Panamericana, al lado de la estación de gasolina ESSO, distrito de Arraiján, al señor JUAN MANASE NICKAY. Rosa E. Montes González. 4-197-142. L. 201-325423. Primera publicación.

AVISO DE DISOLUCIÓN. Por medio de la Escritura Pública No. 18,010 de 16 de septiembre de 2009, de la Notaría Primera del Circuito de Panamá, registrada el 21 de septiembre de 2009, a la Ficha 583018, Documento 1650883, de la Sección de Mercantil del Registro Público de Panamá, ha sido disuelta la sociedad "LUBENA CORP.", L. 201-325400. Única publicación.

AVISO DE DISOLUCIÓN. Por medio de la Escritura Pública No. 18,162 de 17 de septiembre de 2009, de la Notaría Primera del Circuito de Panamá, registrada el 22 de septiembre de 2009, a la Ficha 159001, Documento 1651521, de la Sección de Mercantil del Registro Público de Panamá, ha sido disuelta la sociedad "YORTON ENTERPRISES S.A.". L. 201-325398. Única publicación.

AVISO DE DISOLUCIÓN. Por medio de la Escritura Pública No. 17,631 de 11 de septiembre de 2009, de la Notaría Primera del Circuito de Panamá, registrada el 21 de septiembre de 2009, a la Ficha 635007, Documento 1650908, de la Sección de Mercantil del Registro Público de Panamá, ha sido disuelta la sociedad "ZONES CENTRAL AMERICA CORP.". L. 201-325399. Única publicación.

AVISO. La suscrita JUEZ PRIMERA SECCIONAL DE FAMILIA DEL SEGUNDO CIRCUITO JUDICIAL DE LA PROVINCIA DE PANAMA. HACE SABER. Dentro del Proceso de TUTELA promovido por los señores FERNANDO PINTO y OFELINA ARAUZ ROJAS a favor de DAVID EDUARDO GUERRA PINTO; se ha proferido una resolución cuya fecha y parte resolutiva es de tenor lo siguiente: SENTENCIA No. 148. JUEZ PRIMERA SECCIONAL DE FAMILIA DEL SEGUNDO CIRCUITO JUDICIAL DE LA PROVINCIA DE PANAMÁ. San Miguelito, treinta (30) de abril de dos mil nueve (2009). En consecuencia quien suscribe, la suscrita JUEZ PRIMERA SECCIONAL DE FAMILIA DEL SEGUNDO CIRCUITO JUDICIAL DE LA PROVINCIA DE PANAMÁ, administrando justicia en nombre de la República y por autoridad de la Ley, RESUELVE: PRIMERO: DESIGNAR a la señora OFELINA ARAUZ ROJAS mujer, panameña, mayor de edad, con cédula de identidad personal No. 4-98-1327 y al señor FERNANDO PINTO, varón, panameño, mayor de edad, con cédula de identidad personal No. 4-65-92 como tutores principal y sustituto respectivamente del niño DAVID EDUARDO GUERRA PINTO, varón, panameño, menor de edad, con cédula de identidad personal No. 8-958-499, por lo que quedan responsables de la administración de todos los bienes de éste y facultado para ejercer todas las prerrogativas inherentes a su condición de TUTORES. SEGUNDO: ORDENAR a los señores FERNANDO PINTO y OFELINA ARAUZ, tutores del niño DAVID EDUARDO GUERRA PINTO, varón, panameño, menor de edad, con cédula de identidad personal No. 8-958-499, rendir cuentas anuales de su gestión, con un balance de situación y la nota de los gastos hechos y sumas percibidas, conforme lo establece el artículo 454 del Código de la Familia. TERCERO: Se ORDENA la inscripción de la presente Resolución en la sección de Tutela en la Dirección General de Registro Civil. CUARTO: REMITASE el proceso al Tribunal Superior de Familia, para la consulta de rigor. Una vez devuelto de Superior, se ordena el archivo del expediente previa anotación de su salida en el libro respectivo. FUNDAMENTO DE DERECHO: Artículos 389, 390, 391, 392, 393, 394, 395, 454 y demás concordantes del Código de la Familia. TRIBUNAL SUPERIOR DE FAMILIA. PANAMA, cinco (5) de agosto de dos mil nueve (2009). En consecuencia, el TRIBUNAL SUPERIOR DE FAMILIA, administrando justicia, en nombre de la República y Autoridad de Ley, APRUEBA la sentencia N 148, de 30 de abril de 2009 dictada por el Juzgado Primero Seccional de Familia del Segundo Circuito Judicial de la provincia de Panamá, con sede en el distrito de San Miguelito, que otorga la Tutela del niño DAVID EDUARDO GUERRA PINTO a sus abuelos maternos OFELINA ARAUZ ROJAS y FERNANDO PINTO, en calidad de tutores principal y sustituto respectivamente. NOTIFÍQUESE, (fdo.) MAG. EYSA ESCOBAR DE HERRERA (fdo.) MAG. DAMARIS ESPINOSA GONZALEZ, Suplente. (fdo.) MAG. KATHIA BEDOYA GONZALES, Suplente. (fdo.) LICDA. NAIDA DE JARAMILLO. SECRETARIA JUDICIAL. Por lo tanto se fija el presente aviso en la Secretaría el Tribunal y copia autenticada es entregada a la parte interesada para su correspondiente publicación. Panamá, 21 de septiembre de 2009. La Juez, Licda. ARGELIS MILAM QUINTERO. La Secretaria Judicial, Licda. NAYLA REBECA THURBER A. L. 201-325453. Única publicación.

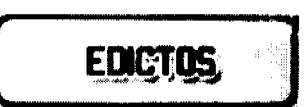

REPÚBLICA DE PANAMÁ MINISTERIO DE DESARROLLO AGROPECUARIO DEPARTAMENTO DE REFORMA AGRARIA REGIÓN No. 1, CHIRIQUÍ. EDICTO No. 388-2009. El Suscrito Funcionario Sustanciador de la Dirección Nacional de Reforma Agraria, en la provincia de Panamá al público. HACE CONSTAR: Que el señor (a) OTILIA ELIZONDRO DE DEL CID, vecino (a) de Burica Centro, corregimiento de Rodolfo Aguilar Delgado, del distrito de Barú, provincia de Chiriquí, portador de la cédula de identidad personal No. 4-61-793, ha solicitado a la Dirección Nacional de Reforma Agraria, mediante solicitud No. 4-0974, según plano aprobado No. 402-05-21838, la adjudicación del título oneroso de una parcela de tierra Baldía Nacional adjudicable, con una superficie total de 4 Has + 4521.21 M2. El terreno está ubicado en la localidad de Burica Centro, corregimiento Rodolfo Aguilar Delgado, distrito de Barú, provincia de Chiriquí, comprendido dentro de los siguientes linderos. Norte: Camino. Sur: Coopegoth, R.L. Este: Enrique Pineda Marquínes, Coopegoth, R.L. Oeste: Carretera. Para los efectos legales se fija el presente Edicto en lugar visible de este Despacho, en la Alcaldía del Distrito de Barú, en la corregiduría de Rodolfo Aguilar Delgado y copias del mismo se entregará al interesado para que lo haga publicar en los órganos de publicidad correspondientes, tal como lo ordena el artículo 108 del Código Agrario. Este Edicto tendrá una vigencia de quince (15) días a partir de la última

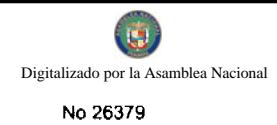

publicación. Dado en David, a los 26 días del mes de agosto de 2009. (fdo.) ING. FULVIO ARAUZ G. Funcionario Sustanciador. (fdo.) ELVIA ELIZONDO. Secretaria Ad-Hoc. L.201-323881.

REPÚBLICA DE PANAMÁ MINISTERIO DE DESARROLLO AGROPECUARIO DEPARTAMENTO DE REFORMA AGRARIA REGIÓN No. 1, CHIRIQUÍ. EDICTO No. 416-2009. El Suscrito Funcionario Sustanciador de la Dirección Nacional de Reforma Agraria, en la provincia de Panamá al público. HACE CONSTAR: Que el señor (a) MARIA ELISA ROSA DE CABALLERO, vecino (a) de corregimiento Cerro Punta, del distrito de Bugaba, provincia de Chiriquí, portador de la cédula de identidad personal No. 4-56-252, ha solicitado a la Dirección Nacional de Reforma Agraria, mediante solicitud No. 4-1159, según plano aprobado No. 405-04-22512, la adjudicación del título oneroso de una parcela de tierra Baldía Nacional adjudicable, con una superficie total de 0 Has + 9395.37 Mts. El terreno está ubicado en la localidad de La Garita, corregimiento Cerro Punta, distrito de Bugaba, provincia de Chiriquí, comprendido dentro de los siguientes linderos. Norte: Servidumbre. Sur: Quebrada sin nombre de por medio a Jorge Batinovich. Este: Elsa Lilia Rosas Lescure. Oeste: Luis Antonio Rosas. Para los efectos legales se fija el presente Edicto en lugar visible de este Despacho, en la Alcaldía del Distrito de Bugaba o en la corregiduría de Cerro Punta y copias del mismo se le entregará al interesado para que lo haga publicar en los órganos de publicidad correspondientes, tal como lo ordena el artículo 108 del Código Agrario. Este Edicto tendrá una vigencia de quince (15) días a partir de la última publicación. Dado en David, a los 21 días del mes de septiembre de 2009. (fdo.) ING. FULVIO ARAUZ G. Funcionario Sustanciador. (fdo.) ELVIA ELIZONDO. Secretaria Ad-Hoc. L.201-325264.

ALCALDÍA MUNICIPAL DEL DISTRITO DE PESÉ. EDICTO Nº. 22. EL SUSCRITO ALCALDE MUNICIPAL DEL DISTRITO DE PESÉ, POR ESTE MEDIO AL PÚBLICO. HACE SABER: Que el señor: GREGORIO SANTANA HERNÁNDEZ, varón, panameño, mayor de edad, con cédula de identidad personal No. 8-214-942, residente en la ciudad de Pesé, ha solicitado se le extienda título de compra definitiva sobre un solar Municipal adjudicable dentro del área urbana del distrito de Pesé y el que tiene una capacidad superficiaria de dos mil cuatrocientos ochenta metros cuadrados con noventa y nueve decímetros (2480.99 metros cuadrados); y está comprendido dentro de los siguientes linderos: Norte: Martín Correa. Sur: Banco Nacional de Panamá. Este: Calle Estudiante. Oeste: Calle vieja a Chitré. Para que sirva de formal notificación a fin de que se considere perjudicado con la presente solicitud haga valer sus derechos en tiempo oportuno, se fija el presente Edicto en lugar visible de este despacho por el término de ocho (8) días hábiles, tal como lo dispone el artículo 16 del Acuerdo 16 de 30 de septiembre de 1977, además se le entrega sendas copias al interesado para que se haga publicar por una sola vez en la Gaceta Oficial en Panamá y por tres veces consecutivas en un periódico de la capital. (fdo) EL ALCALDE. PROF. SANTIAGO UREÑA G. (fdo) LA SECRETARIA. DALLYS T. DE B ARRÍA. L-201-325466.

REPÚBLICA DE PANAMÁ MINISTERIO DE DESARROLLO AGROPECUARIO DIRECCIÓN NACIONAL DE REFORMA AGRARIA REGIÓN No. 4, COCLÉ. EDICTO No. 250-09. EL SUSCRITO FUNCIONARIO SUSTANCIADOR DE LA DIRECCIÓN NACIONAL DE REFORMA AGRARIA DEL MINISTERIO DE DESARROLLO AGROPECUARIO EN LA PROVINCIA DE COCLÉ. HACE SABER: Que WILFREDO COLINDRES GIL, vecino (a) de San Antonio, corregimiento de Llano Grande, distrito de La Pintada, portador de la cédula No. 2-162-2487, ha solicitado a la Dirección Nacional de Reforma Agraria, mediante solicitud No. 2-419-04, según plano aprobado No. 203-04-10477, adjudicación a título oneroso de una parcela de tierra baldía nacional adjudicable, con una superficie total de 2 Has + 3023.14 m2, ubicada en la localidad de Llano Grande, corregimiento de Llano Grande, distrito de La Pintada, provincia de Coclé, comprendida dentro de los siguientes linderos. Norte: Río Orera - Pedro Gil. Sur: Francisco Gómez Erazo, Escuela de Llano Grande. Este: Rosa Elías Moreno Castillo, río Orera. Oeste: Calle de tierra a Coclesito. Para los efectos legales, se fija el presente Edicto en lugar visible de la Reforma Agraria en la provincia de Coclé y en la corregiduría de Llano Grande. Copia del mismo se hará publicar en el órgano de publicidad correspondiente, tal como lo ordena el artículo 108 del Código Agrario. Este Edicto tendrá una vigencia de 15 días a partir de su última publicación. Dado en la ciudad de Penonomé, hoy 27 de agosto de 2009. (fdo.) TEC. EFRAÍN PEÑALOZA. Funcionario Sustanciador. (fdo.) ANGELICA DEL C. NÚÑEZ. Secretaria Ad-Hoc. L.208-9048492.

REPÚBLICA DE PANAMÁ MINISTERIO DE DESARROLLO AGROPECUARIO DIRECCIÓN NACIONAL DE REFORMA AGRARIA REGIÓN No. 4, COCLÉ. EDICTO No. 251-09. EL SUSCRITO FUNCIONARIO SUSTANCIADOR DE LA DIRECCIÓN NACIONAL DE REFORMA AGRARIA DEL MINISTERIO DE DESARROLLO AGROPECUARIO EN LA PROVINCIA DE COCLÉ. HACE SABER: Que HIRMA COLINDRES GIL Y OTROS, vecino (a) de San Antonio, corregimiento de Llano Grande, distrito de La Pintada, portador de la cédula No. 2-120-76, ha solicitado a la Dirección Nacional de Reforma Agraria, mediante solicitud No. 2-543-08, según plano aprobado No. 203-04-11282, adjudicación a título oneroso de una parcela de tierra baldía nacional adjudicable, con una superficie total de 0 Has + 2148.86 m2, ubicada en la localidad de San Antonio, corregimiento de Llano Grande, distrito de La Pintada, provincia de Coclé, comprendida dentro de los siguientes linderos. Norte: Serafin Barría A., Agustina E. Barría A. Sur: Calle de tierra a Coclesito y a Luisa. Este: Calle de tierra a Luisa. Oeste: Calle de tosca a Coclesito. Para los efectos legales, se fija el presente Edicto en lugar visible de la Reforma Agraria en la provincia de Coclé y en la corregiduría de Llano Grande. Copia del mismo se hará publicar en el órgano de publicidad correspondiente, tal como lo ordena el artículo 108 del Código Agrario. Este Edicto tendrá una vigencia de 15 días a partir de su última publicación. Dado en la ciudad de Penonomé, hoy 27 de agosto de 2009. (fdo.) TEC. EFRAÍN PEÑALOZA. Funcionario Sustanciador (a.i.). (fdo.) ANGÉLICA DEL C. NÚÑEZ. Secretaria Ad-Hoc. L.208-9048487.

REPÚBLICA DE PANAMÁ MINISTERIO DE DESARROLLO AGROPECUARIO DIRECCIÓN NACIONAL DE REFORMA AGRARIA REGIÓN No. 4, COCLÉ. EDICTO No. 256-09. EL SUSCRITO FUNCIONARIO SUSTANCIADOR DE LA DIRECCIÓN NACIONAL DE REFORMA AGRARIA DEL MINISTERIO DE DESARROLLO AGROPECUARIO EN LA PROVINCIA DE COCLÉ. HACE SABER: Que DENIS AURELIA GUARDIA DUQUE Y OTROS, vecino (a) de Piedras Gordas, corregimiento de Piedras Gordas, de distrito de La Pintada, portador de la cédula No. 8-158-293, ha solicitado a la Dirección Nacional de Reforma Agraria, mediante solicitud No. 2-361-04, según plano aprobado No. 203-05-9668, adjudicación a título oneroso de una parcela de tierra baldía nacional adjudicable, con una superficie total de 32 Has + 1782.6583 m2, ubicada en la localidad de Piedras Gordas, corregimiento de Piedras Gordas, distrito de La Pintada, provincia de Coclé, comprendida dentro de los siguientes linderos. Norte: Camino de tierra 10.00 hacia Calabazo y Piedras Gordas. Sur: Manuel De Jesús Sánchez. Este: Leonidas Mora. Oeste: Manuel De Jesús Sánchez y camino de tierra a Alto del Jobo. Para los efectos legales, se fija el presente Edicto en lugar visible de la Reforma Agraria y en la corregiduría de Piedras Gordas. Copia del mismo se hará publicar en el órgano de publicidad correspondiente, tal como lo ordena el artículo 108 del Código Agrario. Este Edicto tendrá una vigencia de 15 días a partir de su última publicación. Dado en la ciudad de Penonomé, hoy 25 de junio de 2009. (fdo.) SR. JOSÉ E. GUARDIA L. Funcionario Sustanciador. (fdo.) ANGÉLICA NÚÑEZ. Secretaria Ad-Hoc. L.208-9042051.

REPÚBLICA DE PANAMÁ MINISTERIO DE DESARROLLO AGROPECUARIO DIRECCIÓN NACIONAL DE REFORMA AGRARIA REGIÓN No. 4, COCLÉ. EDICTO No. 259-09. EL SUSCRITO FUNCIONARIO SUSTANCIADOR DE LA DIRECCIÓN NACIONAL DE REFORMA AGRARIA DEL MINISTERIO DE DESARROLLO AGROPECUARIO EN LA PROVINCIA DE COCLÉ. HACE SABER: Que MARIA JULIA RODRÍGUEZ DE RODRÍGUEZ Y OTROS, vecino (a) de Nisperal, corregimiento de Caballero, distrito de antón, portador de la cédula No. 2-96-1877, ha solicitado a la Dirección Nacional de Reforma Agraria, mediante solicitud No. 2-473-95, según plano aprobado No. 202-10-9908, adjudicación a título oneroso de una parcela de tierra baldía nacional adjudicable, con una superficie total de 18 Has + 5752.12 m2. El terreno está ubicado en la localidad de Nisperal, corregimiento de Caballero, distrito de antón, provincia de Coclé, comprendido dentro de los siguientes linderos. Norte: Quebrada El Aguila, Pedro Rodríguez. Sur: Dionisio Díaz Hernández, Bolívar Hernández. Este: Terrenos nacionales libres, falda del cerro La Cruz, Asociación de Pequeños Agricultores Unidos. Oeste: Quebrada El Aguila, Rosa Alonso, Liborio Alveo, Bolívar Hernández. Para los efectos legales, se fija el presente Edicto en lugar visible de la Reforma Agraria en la provincia de Coclé y en la corregiduría de Caballero y copia del mismo se hará publicar en el órgano de publicidad correspondiente, tal como lo ordena el artículo 108 del Código Agrario. Este Edicto tendrá una vigencia de 15 días a partir de su última publicación. Dado en la ciudad de Penonomé, hoy 16 de julio de 2009. (fdo.) SR. JOSÉ ERNESTO GUARDIA. Funcionario Sustanciador. (fdo.) ANGÉLICA NÚÑEZ. Secretaria Ad-Hoc. L.208-9042584.

REPÚBLICA DE PANAMÁ MINISTERIO DE DESARROLLO AGROPECUARIO DIRECCIÓN NACIONAL DE REFORMA AGRARIA REGIÓN No. 4, COCLÉ. EDICTO No. 272-09. EL SUSCRITO FUNCIONARIO SUSTANCIADOR DE LA DIRECCIÓN NACIONAL DE REFORMA AGRARIA DEL MINISTERIO DE DESARROLLO AGROPECUARIO EN LA PROVINCIA DE COCLÉ. HACE SABER: Que CARLOS CRUZ RAMOS, vecino (a) de Cerro Morado, corregimiento de Pocrí, distrito de Aguadulce, portador de la cédula No.

2-109-435, ha solicitado a la Dirección Nacional de Reforma Agraria, mediante solicitud No. 2-629-99, según plano aprobado No. 201-04-11551, adjudicación a título oneroso de una parcela de tierra baldía nacional adjudicable, con una superficie total de 5 Has. + 1430.21 m2, ubicada en la localidad de Cerro Morado, corregimiento de Pocri, distrito de Aguadulce, provincia de Coclé, comprendida dentro de los siguientes linderos. Norte: Encarnación de Macías, Sonia Cruz Bonilla. Sur: Francisca González, Ana Isabel Cruz, Jacinto Reyes Bonilla. Este: Sonia Cruz Bonilla, Carlos Cruz Ramos. Oeste: Encarnación de Macías, camino de 10.00 mts. de ancho. Para los efectos legales, se fija el presente Edicto en lugar visible de la Reforma Agraria en la provincia de Coclé y en la corregiduría de Pocrí. Copia del mismo se hará publicar en el órgano de publicidad correspondiente, tal como lo ordena el artículo 108 del Código Agrario. Este Edicto tendrá una vigencia de 15 días a partir de su última publicación. Dado en la ciudad de Penonomé, hoy 16 de julio de 2009. (fdo.) SR. JOSÉ ERNESTO GUARDIA. Funcionario Sustanciador. (fdo.) ANGÉLICA NÚÑEZ. Secretaria Ad-Hoc. L.208-9044545.

REPÚBLICA DE PANAMÁ MINISTERIO DE DESARROLLO AGROPECUARIO DIRECCIÓN NACIONAL DE REFORMA AGRARIA REGIÓN No. 4, COCLÉ. EDICTO No. 277-09. EL SUSCRITO FUNCIONARIO SUSTANCIADOR DE LA DIRECCIÓN NACIONAL DE REFORMA AGRARIA DEL MINISTERIO DE DESARROLLO AGROPECUARIO EN LA PROVINCIA DE COCLÉ. HACE SABER: Que BASILIO TENORIO (N.L) BASILIO ARCIA (N.U), vecino (a) de Ventorrillo, corregimiento de El Harino, distrito de La Pintada, portador de la cédula No. 2-28-490, ha solicitado a la Dirección Nacional de Reforma Agraria, mediante solicitud No. 2-712-05, según plano aprobado No. 203-02-11130, adjudicación a título oneroso de una parcela de tierra baldía nacional adjudicable, con una superficie total de 0 Has. + 3,591.42 m2, ubicada en la localidad de Ventorrillo, corregimiento de El Harino, distrito de La Pintada, provincia de Coclé, comprendida dentro de los siguientes linderos. Norte: Martín Soto. Sur: Carretera de asfalto a Bajo Grande y El Copé. Este: Orieta Arcia de Quirós. Oeste: Servidumbre. Para los efectos legales, se fija el presente Edicto en lugar visible de la Reforma Agraria en la provincia de Coclé y en la corregiduría de El Harino. Copia del mismo se hará publicar en el órgano de publicidad correspondiente, tal como lo ordena el artículo 108 del Código Agrario. Este Edicto tendrá una vigencia de 15 días a partir de su última publicación. Dado en la ciudad de Penonomé, hoy 16 de julio de 2009. (fdo.) SR. JOSÉ ERNESTO GUARDIA. Funcionario Sustanciador. (fdo.) ANGÉLICA NÚÑEZ. Secretaria Ad-Hoc. L.208-9046699.

REPÚBLICA DE PANAMÁ MINISTERIO DE DESARROLLO AGROPECUARIO DIRECCIÓN NACIONAL DE REFORMA AGRARIA REGIÓN No. 4, COCLÉ. EDICTO No. 290-09. EL SUSCRITO FUNCIONARIO SUSTANCIADOR DE LA DIRECCIÓN NACIONAL DE REFORMA AGRARIA DEL MINISTERIO DE DESARROLLO AGROPECUARIO EN LA PROVINCIA DE COCLÉ. HACE SABER: Que EUDOCIA ALICIA MEDINA SANCHEZ, vecino (a) de Antón, corregimiento de Cabecera, distrito de Antón, portador de la cédula No. 2-94-1730, ha solicitado a la Dirección Nacional de Reforma Agraria, mediante solicitud No. 2-349-07, según plano aprobado No. 202-06-11013, adjudicación a título oneroso de una parcela de tierra baldía nacional adjudicable, con una superficie total de 1 Has. + 0850.79 m2. El terreno está ubicado en la localidad de El Jobo, corregimiento de Juan Díaz, distrito de Antón, provincia de Coclé, comprendido dentro de los siguientes linderos: Norte: Camino de tierra hacia la C.I.A. y a otras fincas. Sur: José Manuel Aguilar Medina. Este: Edith Poveda de García. Oeste: Servidumbre de 5.00 mts., José Manuel Aguilar Medina. Para los efectos legales, se fija el presente Edicto en lugar visible de la Reforma Agraria en la provincia de Coclé y en la corregiduría de Juan Díaz y copia del mismo se hará publicar en el órgano de publicidad correspondiente, tal como lo ordena el artículo 108 del Código Agrario. Este Edicto tendrá una vigencia de 15 días a partir de su última publicación. Dado en la ciudad de Penonomé, hoy 24 de julio de 2009. (fdo.) SR. JOSÉ ERNESTO GUARDIA. Funcionario Sustanciador. (fdo.) ANGÉLICA DEL C. NÚÑEZ. Secretaria Ad-Hoc. L.208-9048935.

REPÚBLICA DE PANAMÁ MINISTERIO DE DESARROLLO AGROPECUARIO DIRECCIÓN NACIONAL DE REFORMA AGRARIA REGIÓN No. 4, COCLÉ. EDICTO No. 292-09. EL SUSCRITO FUNCIONARIO SUSTANCIADOR DE LA DIRECCIÓN NACIONAL DE REFORMA AGRARIA DEL MINISTERIO DE DESARROLLO AGROPECUARIO EN LA PROVINCIA DE COCLÉ. HACE SABER: Que RUBEN AGUILAR ESCOBAR, vecino (a) de La Pintada, corregimiento de La Pintada, distrito de La Pintada, distinguido con la cédula de identidad personal No. 2-59-305, ha solicitado a la Dirección Nacional de Reforma Agraria, mediante solicitud No. 2-416-06, según plano aprobado No. 203-05-11481, adjudicación a título oneroso de dos parcelas de tierra baldía nacional adjudicable, con una superficie total de 47 Has. + 8623.81 m2, ubicada en la localidad de Las Delicias, corregimiento de Piedras Gordas, distrito de La Pintada, provincia de Coclé, comprendida dentro de los siguientes linderos. Globo A-1: Superficie: 22 Has. + 3686.28 M2. Norte: Rubén Aguilar Escobar. Sur: Ubaldino Aguilar Sánchez, camino a Las Delicias y a El Bongo. Este: Río Paguacito. Oeste: José De la Cruz Magallón, Erlan Guardia, José De la Cruz Magallón, Anel Quirós, camino a Bongo y a Las Delicias. Globo B-1: Superficie: 25 Has. + 4937.53 M2. Norte: Rubén Aguilar Escobar. Sur: Camino a Las Delicias. Este: Camino a San Miguel y a Las Delicias. Oeste: Río Paguacito. Para los efectos legales, se fija el presente Edicto en lugar visible de la Reforma Agraria en la provincia de Coclé y en la corregiduría de Piedras Gordas. Copia del mismo se hará publicar en el órgano de publicidad correspondiente, tal como lo ordena el artículo 108 del Código Agrario. Dado en la ciudad de Penonomé, hoy 24 de julio de 2009, (fdo.) SR. JOSÉ ERNESTO GUARDIA. Funcionario Sustanciador. (fdo.) ANGÉLICA NÚÑEZ. Secretaria Ad-Hoc. L.208-9048865.

REPÚBLICA DE PANAMÁ MINISTERIO DE DESARROLLO AGROPECUARIO DIRECCIÓN NACIONAL DE REFORMA AGRARIA REGIÓN No. 4, COCLÉ. EDICTO No. 293-09. EL SUSCRITO FUNCIONARIO SUSTANCIADOR DE LA DIRECCIÓN NACIONAL DE REFORMA AGRARIA DEL MINISTERIO DE DESARROLLO AGROPECUARIO EN LA PROVINCIA DE COCLÉ. HACE SABER: Que RUBEN AGUILAR ESCOBAR, vecino (a) de La Pintada, corregimiento de La Pintada, distrito de La Pintada, portador de la cédula 2-59-305, ha solicitado a la Dirección Nacional de Reforma Agraria, mediante solicitud No. 2-417-06, según plano aprobado No. 203-05-10917, adjudicación a título oneroso de una parcela de tierra baldía nacional adjudicable, con una superfície total de 19 Has. + 4036.76 m2, ubicada en la localidad de Las Delicias, corregimiento de Piedras Gordas, distrito de La Pintada, provincia de Coclé, comprendido dentro de los siguientes linderos: Norte: Aurelio González. Sur: Ruben Aguilar Escobar, José De la Cruz Magallón. Este: Río Paguacito. Oeste: Erlan Guardia. Para los efectos legales, se fija el presente Edicto en lugar visible de la Reforma Agraria en la provincia de Coclé y en la corregiduría de Piedras Gordas, copia del mismo se hará publicar en el órgano de publicidad correspondiente, tal como lo ordena el artículo 108 del Código Agrario. Este Edicto tendrá una vigencia de 15 días a partir de su última publicación. Dado en la ciudad de Penonomé, hoy 24 de julio de 2009. (fdo.) SR. JOSÉ ERNESTO GUARDIA. Funcionario Sustanciador. (fdo.) ANGÉLICA DEL C. NÚÑEZ. Secretaria Ad-Hoc. L.208-9048864.

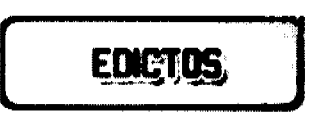

#### Edicto Emplazatorio No.03-17-9-2009

El Tribunal de Honor del Colegio Nacional de Abogados, ordena la notificación por edicto de los siguientes abogados denunciados por supuestas faltas a la ética, los cuales no le ha podido surtir la notificación personalmente:

### JAVIER SAID ACUÑA, DENUNCIA PRESENTADA POR: MONCADA Y MONCADA

### MEREDITH PEREZ QUINZADA, DENUNCIA PRESENTADA POR: CESAR CASTILLERO

### GABRIEL TORRES, DENUNCIA PRESENTADA POR: JOHNNY Y. YANGUEZ Y OTRO

# MILAGROS PÉREZ, DENUNCIA PRESENTADA POR: MARUJA HERRERA

### ALBERTO SOLANO BERNAL, DENUNCIA PRESENTADA POR: FERNANDO MONTANER WONG

## AGNES DOMINGUEZ, DENUNCIA PRESENTADA POR: LIZBETH BLANCO TAPIA

# ROBERTO MURGAS TORRAZA, DENUNCIA PRESENTADA POR: YILKA ALVAREZ FERDILES

# ROLANDO HERRERA, DENUNCIA PRESENTADA POR: MAYRA ZAMORA

### MANUEL HERRERA, DENUNCIA PRESENTADO POR: ESTAYLIN RUBIO

#### LUIS CHIFUNDO, DENUNCIA PRESENTADA POR: JOSEF ROSENSHAIN

Copia de este edicto será fijado de manera visible en el Colegio Nacional de Abogados y publicado por una sola vez en la gaceta oficial.

Se advierte a los abogados denunciados, que de conformidad con el artículo 16F del Reglamento Interno del Tribunal de Honor, la notificación se entenderá hecha transcurridos 30 días de la publicación en gaceta oficial del presente edicto.

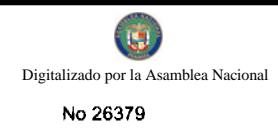

 $\varphi^{\pm}$  .

# **TRIBUNAL DE HONOR**

# Antonio Loaiza Batista

# Presidente

Miguel Antonio Bernal

Secretario

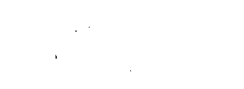